# **Plano de** Trabalho

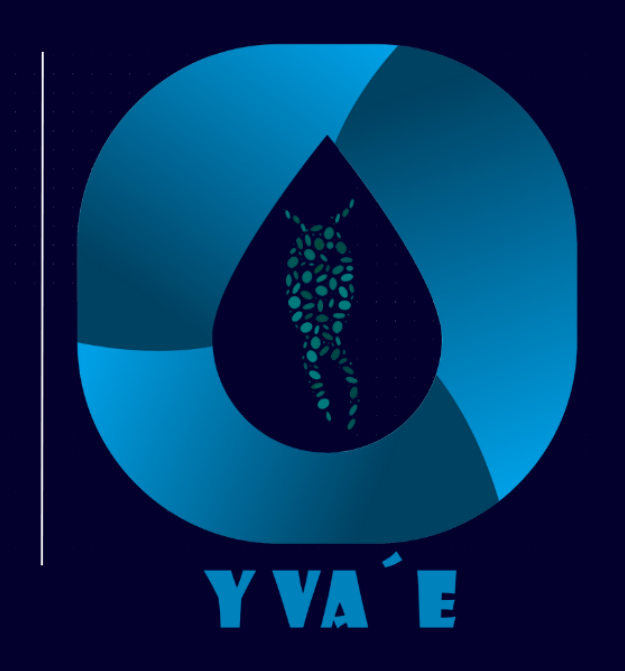

Projeto Y va'e - Desenvolvimento de ferramentas metodológicas para monitoramento biológico dos mananciais de abastecimento

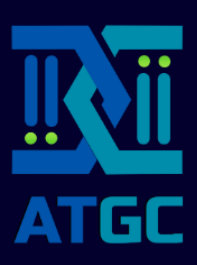

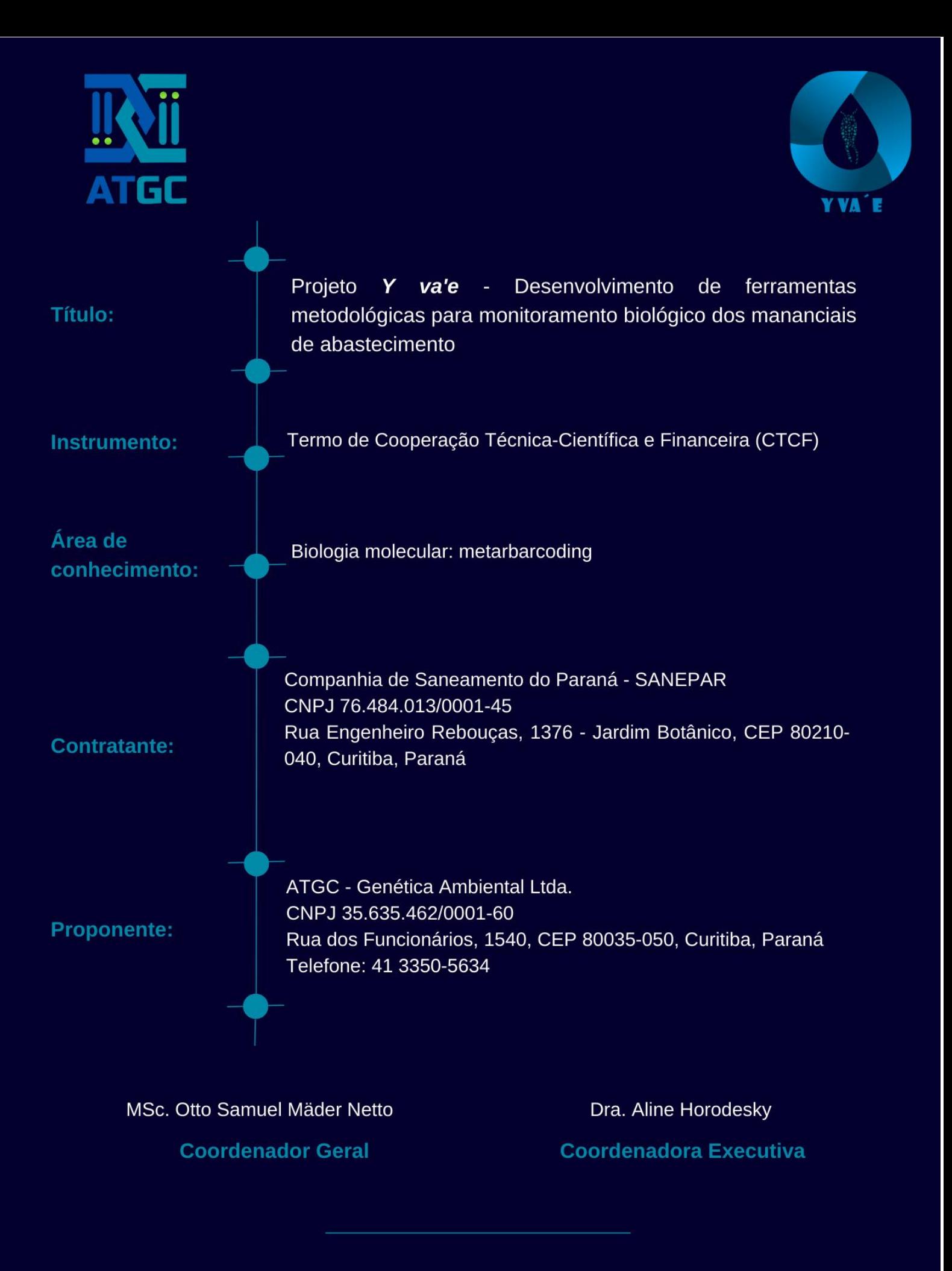

Curitiba, abril de 2024

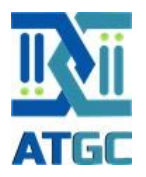

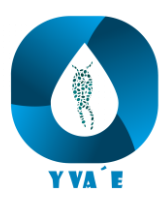

# **Apresentação**

<span id="page-2-0"></span>Originalmente, os Kaingang ocupavam uma vasta área que incluía partes dos atuais estados do Rio Grande do Sul, Santa Catarina, Paraná e São Paulo. No Paraná, a presença Kaingang se dava principalmente nas áreas central e oeste do estado.

Para os Kaingang, a água não é apenas um recurso essencial para a sobrevivência física, como fonte de alimentos e local de pesca. Ela também possui uma dimensão espiritual importante, sendo associada a várias entidades e espíritos em sua cosmologia. Dessa maneira, o termo "Y va'é", que significa "Água Viva", simboliza a reverência e o respeito que os Kaingang têm pela água e pela vida que ela sustenta.

Assim, o termo "Água Viva" carrega uma grande simbologia para o projeto. Em um sentido, ele remete aos seres microscópicos que habitam as águas e que precisam ser devidamente removidos para torná-las potáveis e plenamente seguras para o consumo humano. Em um segundo sentido, a "água viva" faz referência direta à própria manutenção da saúde, do bem-estar e da vida de todos os paranaenses. Assim como os Kaingang veneravam a água e a consideravam um elemento sagrado e espiritual, nosso projeto também se baseia no respeito e na valorização da água como um recurso que, apesar de naturalmente reciclável, é limitado e esgotável, principalmente quando consideramos sua qualidade potável.

O projeto aqui apresentado tem por objetivo principal desenvolver, adaptar, validar e implementar metodologia baseada em eDNA/Metagenômica, para a caracterização e monitoramento das populações de invertebrados zooplanctônicos, cianobactérias e larvas de insetos presentes em água in natura, nas bacias de mananciais e reservatórios da SANEPAR. Para isso, serão utilizadas técnicas avançadas de biologia molecular e, mais especificamente de DNA ambiental (eDNA) e metabarcoding. Neste contexto, a escolha do nome "Y va'é" reflete nosso compromisso com a proteção e o respeito pela "Água Viva" e pela sabedoria dos povos originários que a têm protegido ao longo dos séculos.

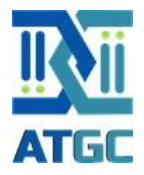

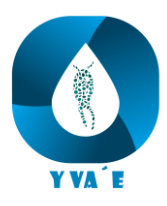

# **Sumário**

<span id="page-3-0"></span>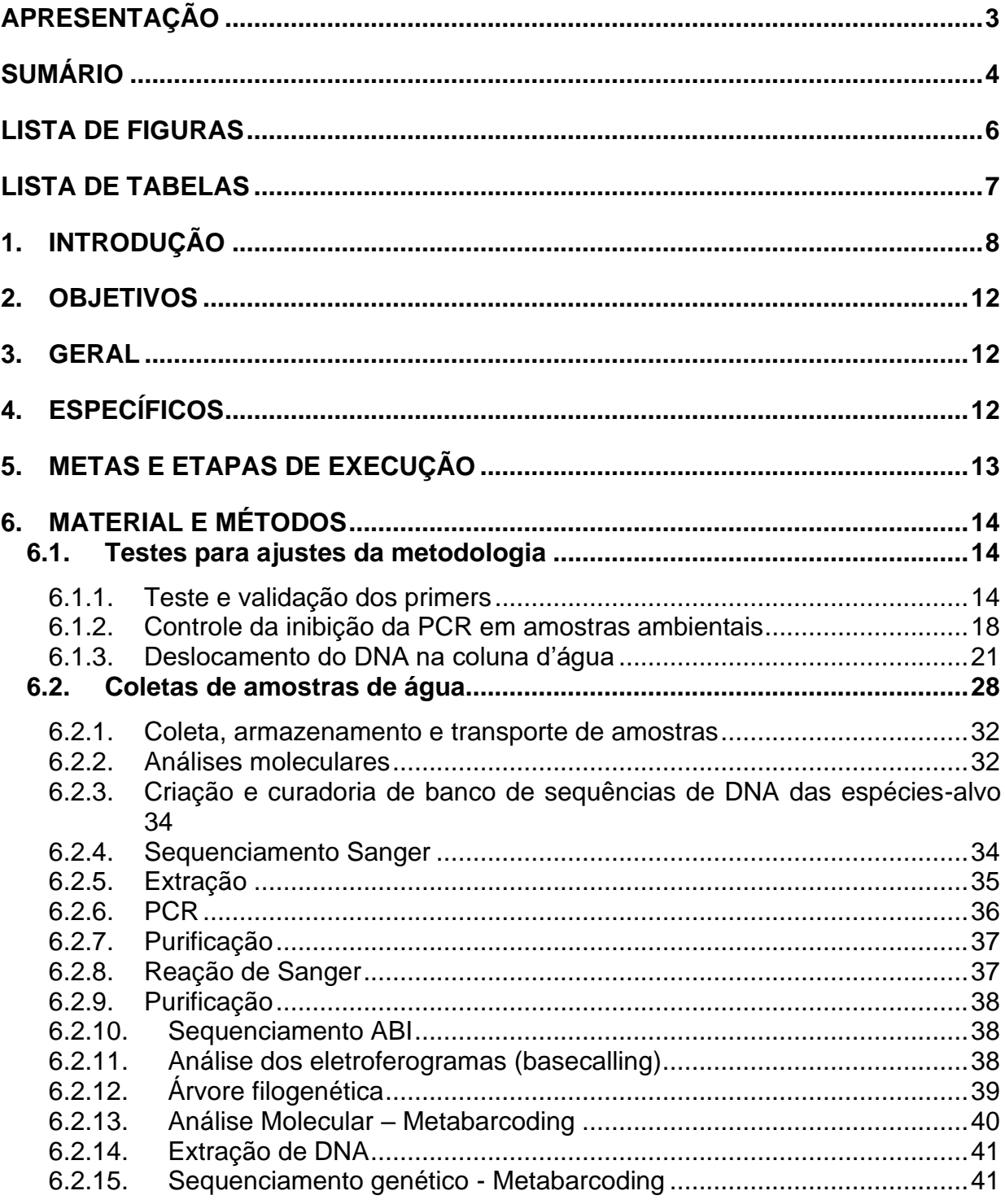

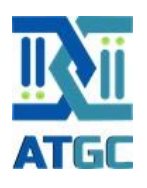

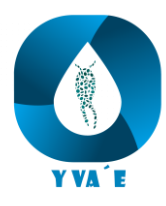

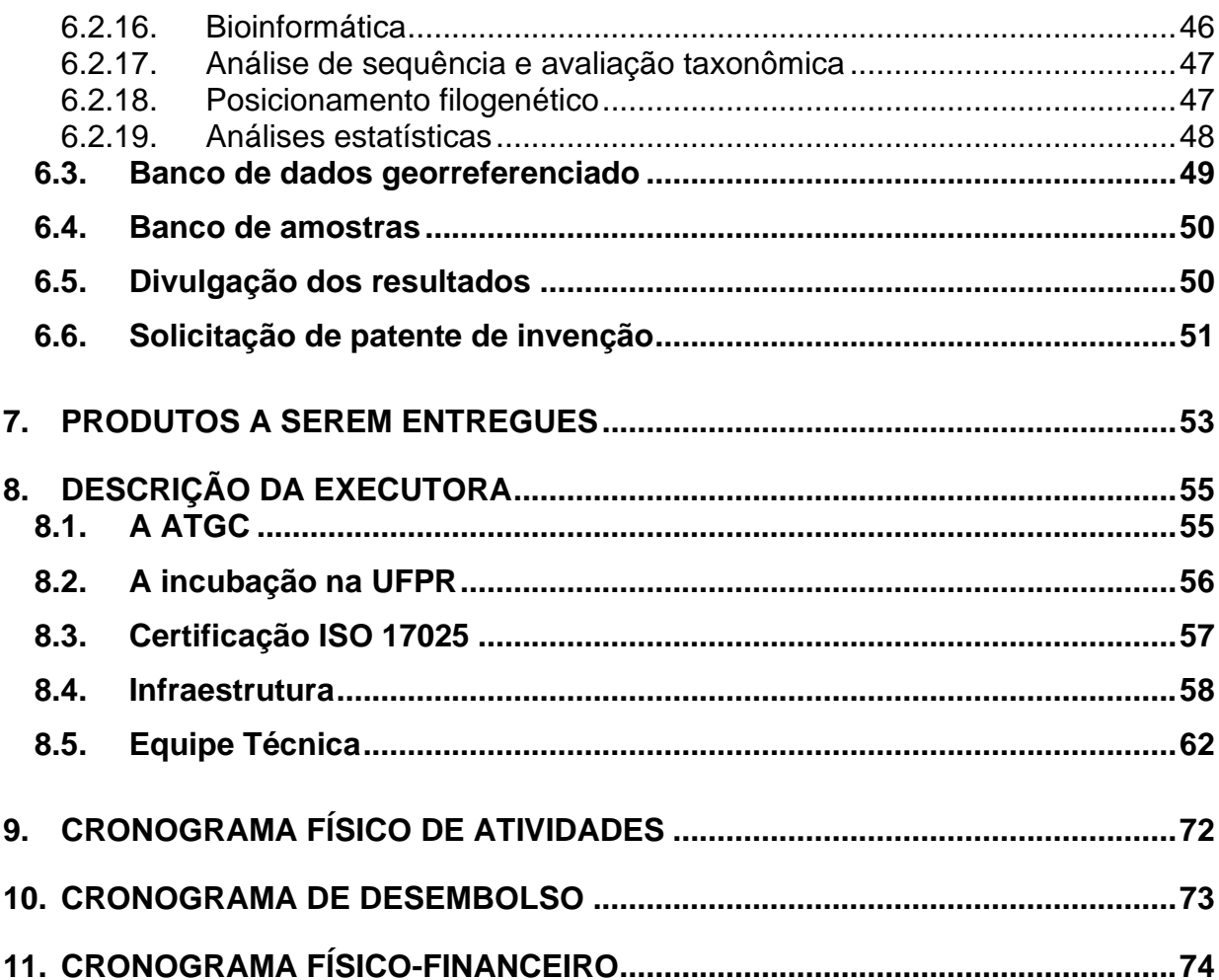

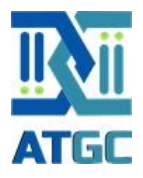

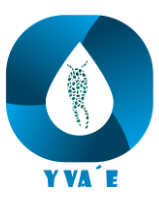

## <span id="page-5-0"></span>Lista de figuras

- [Figura 1. Fluxograma detalhando o objetivo geral, os objetivos específicos, as etapas](#page-10-0)  [de execução e os produtos que serão gerados \(destacados em verde\).](#page-10-0) .........11
- [Figura 2. Fluxograma descrevendo o objetivo geral, os objetivos específicos, as metas](#page-12-1)  [e as etapas de execução do presente projeto.](#page-12-1) .................................................13
- [Figura 3. Exemplo da curva de](#page-15-0) *melting* de um conjunto de *primer* para análise de [amostras de eDNA por PCR. Na imagem é possível visualizar o pico de](#page-15-0)  [amplificação do gene de interesse somete para a espécie-alvo, o que indica a](#page-15-0)  eficiência e especificidade do *primer*. [...............................................................16](#page-15-0)
- [Figura 4. Exemplo de um teste de sensibilidade de um conjunto de](#page-16-0) *primer* para análise [de amostras de eDNA. As diferentes curvas do gráfico representam os diferentes](#page-16-0)  [pontos da curva de diluição de uma amostra de concentração de DNA conhecida.](#page-16-0)  [Esses resultados serão utilizados como indicador da menor concentração de](#page-16-0)  [DNA-alvo na amostra necessário para que ocorra amplificação durante a análise](#page-16-0)  [por PCR............................................................................................................17](#page-16-0)
- [Figura 5. Ilustração do sistema experimental. Será utilizado um tubo de PVC de 20](#page-22-0)  [centímetros de diâmetro e 5,5 metros de comprimento. Para a injeção e coleta](#page-22-0)  [de amostras de eDNA serão instalados septos cromatográficos com o objetivo](#page-22-0)  de simular diferentes alturas da [coluna d'água \(0, 0.3, 0.6, 1, 2, 3, 4 e 5 m\). Duas](#page-22-0)  [caixas d'água de 100 litros serão utilizadas como reservatório de água.](#page-22-0) .........23
- [Figura 6. Mapa do estado do Paraná com a identificação dos 62 municípios onde serão](#page-30-0)  realizadas as coletas de água, *in natura,* [para análise de molecular da ocorrência](#page-30-0)  [de bactérias e outros para invertebrados bentônicos em ambientes hídricos de](#page-30-0)  atuação da Sanepar. [........................................................................................31](#page-30-0)
- [Figura 7. Exemplo de árvore filogenética das espécies sequenciadas \(vermelho\) e das](#page-39-1)  [espécies cuja sequências foram obtidas no GenBank \(preto\) para compor o](#page-39-1)  [banco de dados de referência do projeto..........................................................40](#page-39-1)
- [Figura 8. Esquema de combinação de índices. Cada área laranja utiliza um índice F](#page-44-0)  [único, seguido de um índice R para cada amostra dentro das áreas.](#page-44-0) ..............45
- [Figura 9. Imagens das instalações do Laboratório de Genética da ATGC Genética](#page-60-0)  [Ambiental Ltda. A\) Entrada do laboratório; B\) Sala de recepção de amostras; C\)](#page-60-0)  [Sala de extração de DNA/RNA; D\) Sala de esterilização de materiais; E\) Sala de](#page-60-0)  [preparação de reagentes; F\) Sala de análises de PCR em tempo real e](#page-60-0)  [sequenciamento; G\) Sala de armazenamento de materiais e reagentes](#page-60-0)  [\(almoxarifado\); H\) Sala de freezers para armazenamento de amostras e](#page-60-0)  contraprovas. [....................................................................................................61](#page-60-0)

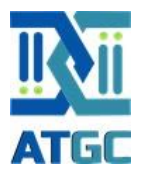

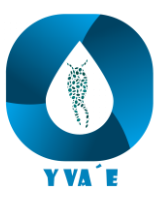

# <span id="page-6-0"></span>Lista de tabelas

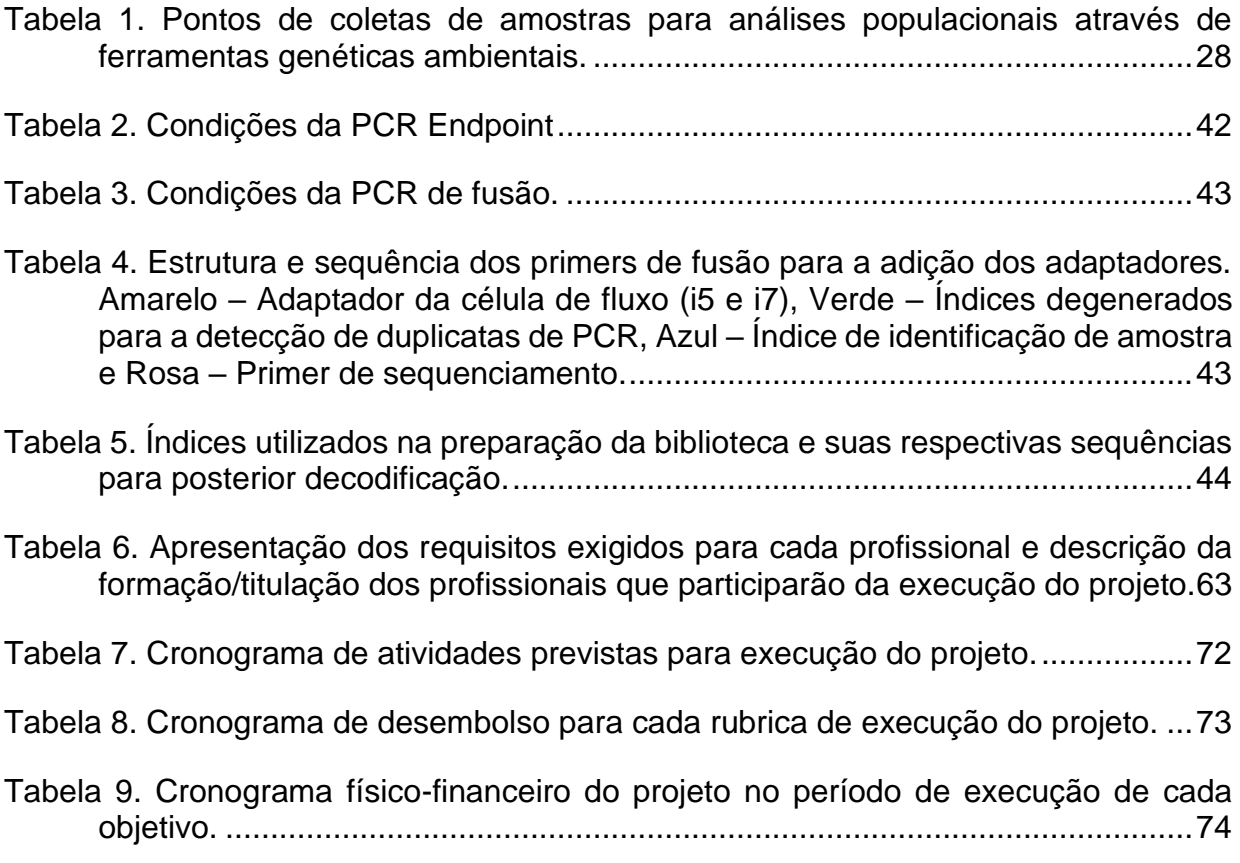

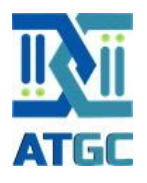

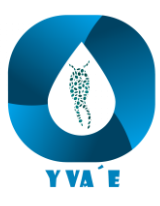

## <span id="page-7-0"></span>**1. Introdução**

A água, fonte vital para a sobrevivência humana e para o equilíbrio dos ecossistemas, é um recurso finito e vulnerável (Mitchell 2019). O acesso a água limpa e potável, por sua vez, não é apenas uma necessidade básica, mas também um direito humano fundamental (Schroering 2019, Reiners 2021). Por isso, em um mundo com demanda crescente por água potável – estima-se que nos últimos 100 anos a demanda global por água tenha aumentado em mais de 600% (Boretti and Rosa 2019) - a segurança e eficácia dos sistemas de abastecimento se tornam primordiais. Neste cenário, um entendimento profundo dos mananciais de abastecimento e sua biodiversidade é crucial, assim como a identificação e gerenciamento de riscos associados a estes sistemas (Tzanakakis, Paranychianakis et al. 2020, Nova 2023). Afinal, a relevância do sistema de abastecimento não reside apenas na distribuição contínua de água, mas, principalmente, na garantia de sua qualidade e segurança para o consumidor residencial ou industrial (Zhou, Zhang et al. 2013, Winkler 2017).

Nesse sentido, os eventos e perigos biológicos são um dos principais desafios para a qualidade da água (Abel 2002, Cairns 2017). Eles podem estar associados a uma grande variedade de fatores, mas quase sempre estão ligados a duas fontes principais: a) A poluição da água, que pode ser causada por esgotos domésticos e industriais, agrotóxicos e fertilizantes (Singh, Yadav et al. 2020). A poluição e a subsequente eutrofização da água podem levar à proliferação de bactérias, algas e protistas que podem causar problemas à saúde humana. b) As mudanças climáticas, que estão levando a um aumento na frequência e intensidade de eventos extremos, como chuvas intensas, inundações ou secas severas (Manisalidis, Stavropoulou et al. 2020, Woolway, Kraemer et al. 2020). Esses eventos, por sua vez, podem levar ao aumento da contaminação da água por esgotos ou outros poluentes.

Um sistema robusto e resiliente de tratamento de água, como todos desejam, deve, portanto, ter o poder não só de fornecer água, mas também de monitorar, de forma mais rápida, integrada e eficiente possível, a presença de qualquer risco ou deficiência em toda a sua extensão - desde a bacia de manancial, passando pelas estações de tratamento, até chegar à torneira do consumidor (Rani and Chang 2021,

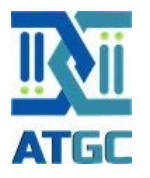

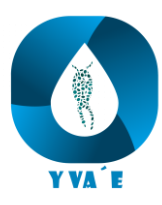

Talat 2021, Richards, Tzachor et al. 2023). Assim os sistemas de monitoramento e alerta a serem implantados precisam idealmente:

- Garantir a qualidade: No cerne deste projeto está a necessidade de garantir água de "qualidade certificada" para os consumidores. Esta garantia envolve não apenas a eliminação de contaminações e riscos, mas também a confirmação de que a água fornecida é saudável e adequada ao consumo.
- Prevenir contaminações: A detecção, o mais rapidamente possível de contaminantes biológicos, químicos ou físicos pode evitar surtos de doenças, garantindo a saúde e o bem-estar da população.
- Apresentar respostas rápidas em casos de incidentes: em caso de eventos climáticos intensos, como inundações ou secas, ou mesmo de eventos imprevistos, como o crescimento anormal de populações de agentes biológicos na água dos reservatórios, um sistema de monitoramento e resolução de riscos que seja resiliente pode agir rapidamente, fornecendo informações para que sejam minimizados os impactos negativos.
- Gerenciar de forma eficiente os recursos: Ao identificar deficiências ou riscos ao sistema, é possível otimizar o uso da água, evitando seu desperdício e garantindo seu fornecimento contínuo, mesmo em períodos de escassez.
- Proteger o ecossistema: Ao monitorar a qualidade biológica da água desde a bacia de manancial, garantimos também a proteção dos ecossistemas aquáticos, que são essenciais para a manutenção do ciclo hidrológico e para a biodiversidade.
- Auxiliar na superação de desafios operacionais: Eventos como entupimento de filtros e sistemas de tratamento das Estações de Tratamento de Água (ETAs) podem comprometer a eficácia do próprio tratamento. A presença inesperada de macro e microrganismos no sistema, seja por falhas operacionais ou por sobrecarga, pode resultar em sua passagem pelo tratamento, chegando até as residências e empresas que utilizam a água tratada.
- Proteger a operação: Em caso de falhas ou eventos inesperados que possam causar indisponibilidade hídrica - seja por qualidade ou quantidade - é

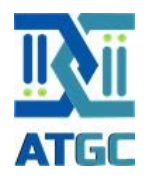

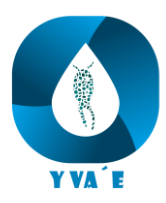

fundamental que haja planos de contingência bem estabelecidos e eficazes para garantir a continuidade do fornecimento de água. Esses planos passam pelo conhecimento dos processos biológicos que ocorrem nos mananciais de abastecimento.

• Garantir uma relação de transparência entre a empresa prestadora de serviços de saneamento e sociedade: Além de focar na gestão e monitoramento dos mananciais, este projeto também possibilita avançar em um ponto bastante relevante e sensível, a comunicação transparente e efetiva de seus resultados e descobertas à sociedade. Isso permite uma compreensão mais profunda dos esforços em andamento e reforça a confiança no sistema de abastecimento.

O projeto Yva´é - Desenvolvimento de ferramentas metodológicas para monitoramento biológico de mananciais de abastecimento tem como objetivo desenvolver, adaptar, validar e implementar metodologia baseada em eDNA/Metagenômica, para a caracterização, monitoramento de populações de invertebrados, zooplanctônicos e cianobactérias em água in natura, nas bacias de mananciais e reservatórios da SANEPAR.

O projeto, sintetizado na [Figura 1,](#page-10-0) visa não apenas proteger os recursos hídricos atuais, mas também, através do desenvolvimento, aperfeiçoamento e aplicação de ferramentas moleculares de última geração, garantir seu uso sustentável para as gerações presentes e futuras. Assim, não há nenhum exagero em se afirmar que assegurar um futuro em que o acesso à água potável de qualidade seja uma realidade para todos os paranaenses passa também pela abordagem proativa dos riscos e desafios biológicos associados ao abastecimento de água.

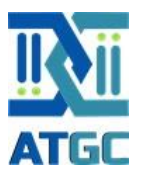

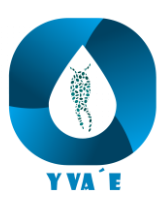

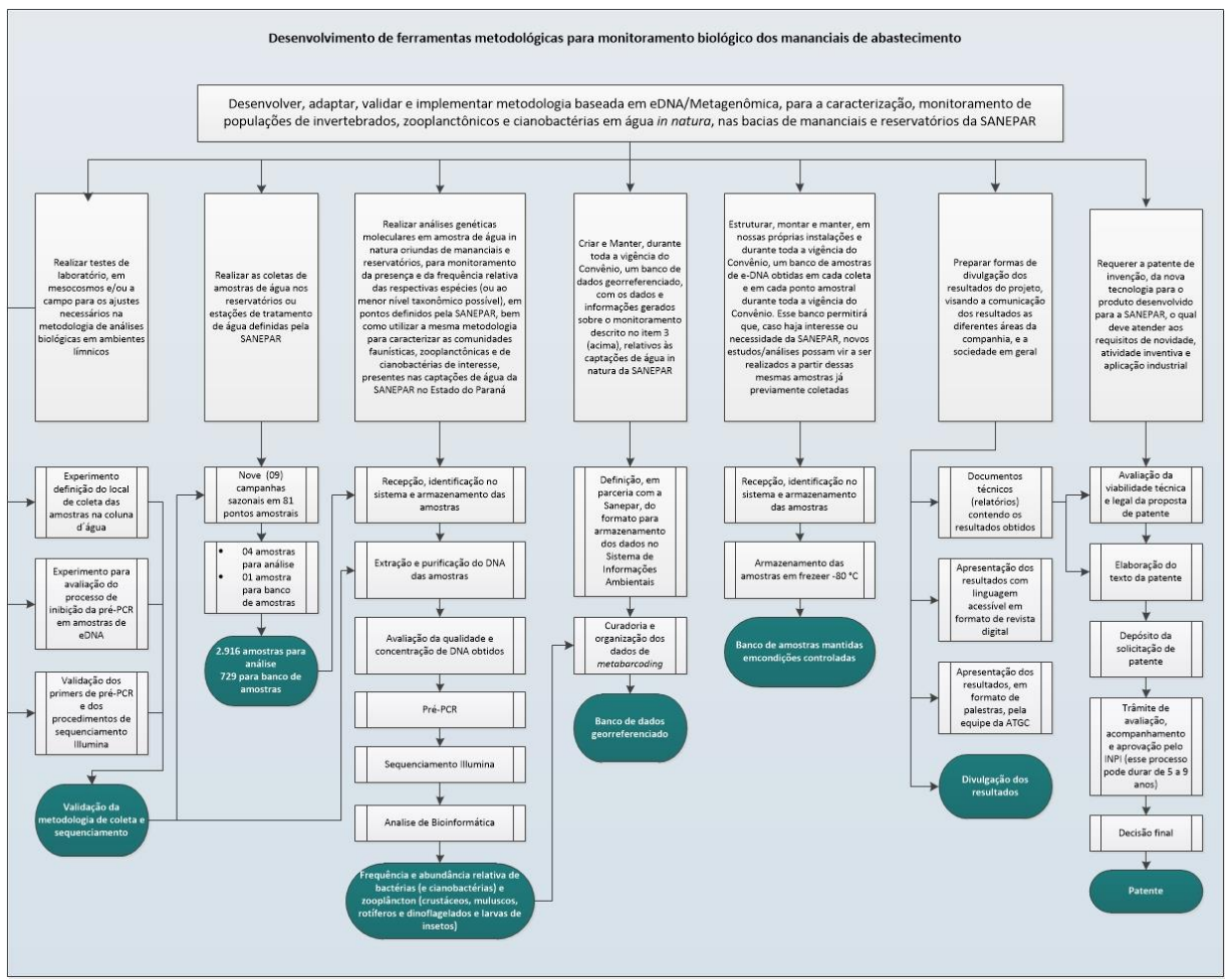

<span id="page-10-0"></span>Figura 1. Fluxograma detalhando o objetivo geral, os objetivos específicos, as etapas de execução e os produtos que serão gerados (destacados em verde).

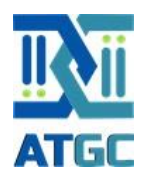

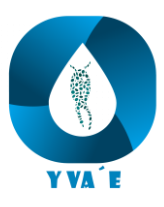

# <span id="page-11-0"></span>**2. Objetivos**

## <span id="page-11-1"></span>**3. Geral**

Desenvolver, adaptar, validar e implementar metodologia baseada em eDNA/Metagenômica, para a caracterização, monitoramento de populações de invertebrados, zooplanctônicos e cianobactérias em água in natura, nas bacias de mananciais e reservatórios da SANEPAR.

# <span id="page-11-2"></span>**4. Específicos**

- a) Realizar testes de laboratórios, em mesocosmos e/ou a campo para os ajustes necessários na metodologia de análises biológicas em ambientes límnicos;
- b) Realizar as coletas de amostras de água nos reservatórios ou estações de tratamento de água definidas pela SANEPAR;
- c) Realizar análises genéticas moleculares em amostra de água in natura oriundas de mananciais e reservatórios, para monitoramento da presença e da frequência relativa das respectivas espécies (ou ao menor nível taxonômico possível), em pontos definidos pela SANEPAR, bem como utilizar a mesma metodologia para caracterizar as comunidades faunísticas, zooplanctônicas e de cianobactérias de interesse, presentes nas captações de água da SANEPAR no Estado do Paraná;
- d) Criar e Manter, durante toda a vigência do Convênio, um banco de dados georreferenciado, com os dados e informações gerados sobre o monitoramento descrito no item 3 (acima), relativos às captações de água in natura da SANEPAR;
- e) Estruturar, montar e manter, em suas próprias instalações e durante toda a vigência do Convênio, um banco de amostras de eDNA obtidas em cada coleta e em cada ponto amostral durante toda a vigência do Convênio. Esse banco permitirá que, caso haja interesse ou necessidade da SANEPAR, novos estudos/análises possam vir a ser realizados a partir dessas mesmas amostras já previamente coletadas;

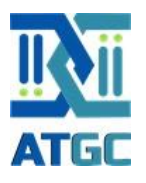

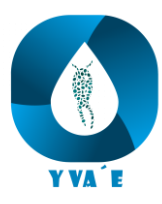

- f) Preparar formas de divulgação dos resultados do projeto, visando a comunicação dos resultados as diferentes áreas da companhia, e a sociedade em geral;
- g) Requerer a patente de invenção, da nova tecnologia para o produto desenvolvido para a SANEPAR, o qual deve atender aos requisitos de novidade, atividade inventiva e aplicação industrial.

## <span id="page-12-0"></span>**5. Metas e etapas de execução**

O fluxograma apresentado na [Figura 2](#page-12-1) resume de forma sucinta os objetivos específicos, metas e etapas de execução do presente projeto.

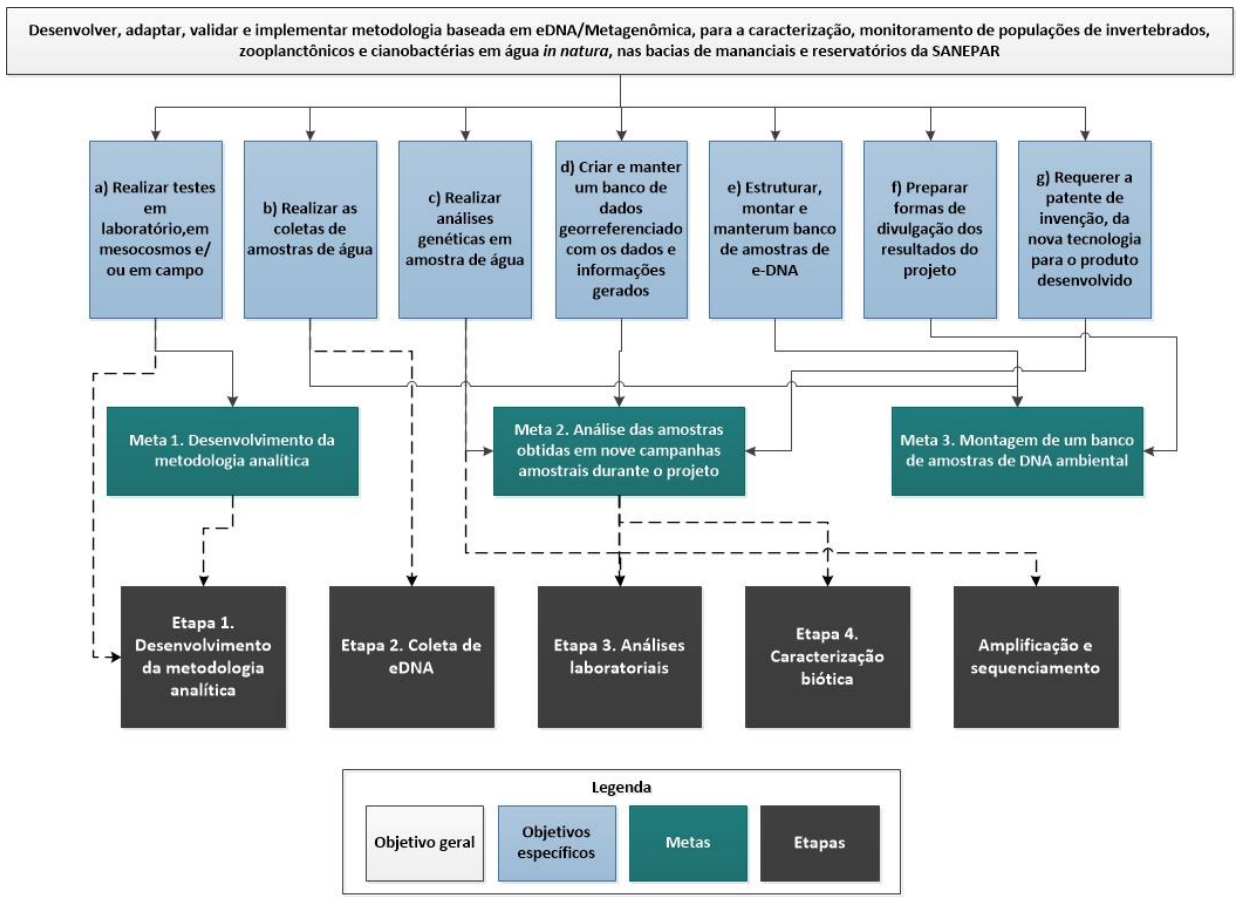

<span id="page-12-1"></span>Figura 2. Fluxograma descrevendo o objetivo geral, os objetivos específicos, as metas e as etapas de execução do presente projeto.

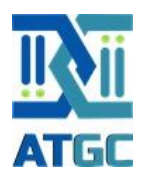

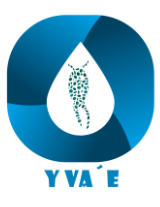

## <span id="page-13-0"></span>**6. Material e métodos**

### **6.1. Testes para ajustes da metodologia**

<span id="page-13-1"></span>Os experimentos descritos abaixo foram delineados com base em resultados do processo de coleta e análises de amostras para sequenciamento genético de nova geração (análise da presença de invertebrados, zooplâncton e peixes) já realizadas pela ATGC Genética Ambiental LTDA no Reservatório do Passaúna (Serviço prestado para a Sanepar – julho/agosto de 2023) e no reservatório da UHE de São Salvador (Projeto de Pesquisa e Desenvolvimento financiado pela Engie Brasil – dez 2020 a nov 2024). O objetivo desses testes é ajustar a metodologia para aumentar a precisão dos procedimentos de coleta e de análise de amostras de eDNA nos diferentes pontos amostrais definidos pela Sanepar e subsidiar as diversas políticas de gestão hídrica da Sanepar para implementação de seu Plano de Segurança Hídrica.

#### 6.1.1. Teste e validação dos primers

<span id="page-13-2"></span>O *primer* desempenha um papel crucial no sequenciamento genético de nova geração (NGS) aplicado ao *metabarcoding*. O *metabarcoding* é uma técnica que envolve a amplificação e sequenciamento de uma região específica do DNA para identificar e quantificar a diversidade de organismos presentes em uma amostra ambiental ou biológica. Para isso, os *primers* são projetados ou desenhados para se ligarem de maneira específica à região de interesse do DNA. Isso garante que apenas o DNA-alvo seja amplificado e sequenciado, evitando a amplificação de DNA não relacionado que poderia gerar resultados falsos ou não relevantes.

Todavia, antes da utilização de um conjunto de primer é necessário a realização de testes de validação. A validação de *primers* usando curva de *melting* é uma técnica comumente usada para avaliar a especificidade e eficiência dos *primers* utilizados em reações de amplificação de DNA, como a reação em cadeia da polimerase (PCR) ou a PCR em tempo real (qPCR). A curva de *melting* é gerada por meio da análise da fluorescência do DNA durante o aquecimento gradual da amostra. Os *primers* são projetados para se ligarem a sequências específicas de DNA, e a curva de *melting*

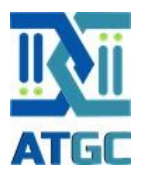

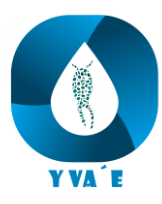

permite determinar a temperatura na qual os produtos de amplificação começam a se dissociar em fitas simples de DNA.

Para realizar a curva de *melting* a reação de qPCR deve ser preparada com os *primers* que serão testados, a DNA polimerase, os nucleotídeos e o DNA alvo. Também deve ser realizada a inclusão de controles adequados, como um controle positivo (DNA alvo conhecido) e um controle negativo (sem DNA alvo). Utilizando as informações de temperatura de desnaturação, anelamento e extensão de cada *primer*, um programa de cliclagem deve ser criado. Após a amplificação, o programa vai iniciar a realização da curva de *melting*, que consiste no aumento gradual da temperatura. Durante esse processo, a fluorescência da amostra é monitorada em tempo real. Durante a realização do ensaio da curva de *melting* será realizada a determinação da temperatura de fusão (Tm) dos produtos de amplificação. A Tm é a temperatura na qual metade dos produtos de amplificação estão desnaturados e metade permanece em dupla fita.

Analisando a curva de *melting* é possível verificar a presença dos picos onde ocorreu a temperatura de fusão. Com a utilização de diferentes controles na mesma amostra, é possível avaliar a capacidade do *primer* amplificar especificamente sequências do DNA alvo. Dessa forma, a validação dos *primers* usando a curva de *melting* é uma etapa importante para garantir a qualidade dos resultados da PCR e a especificidade para identificação do DNA alvo.

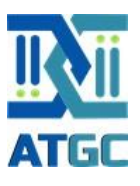

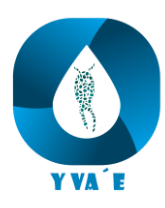

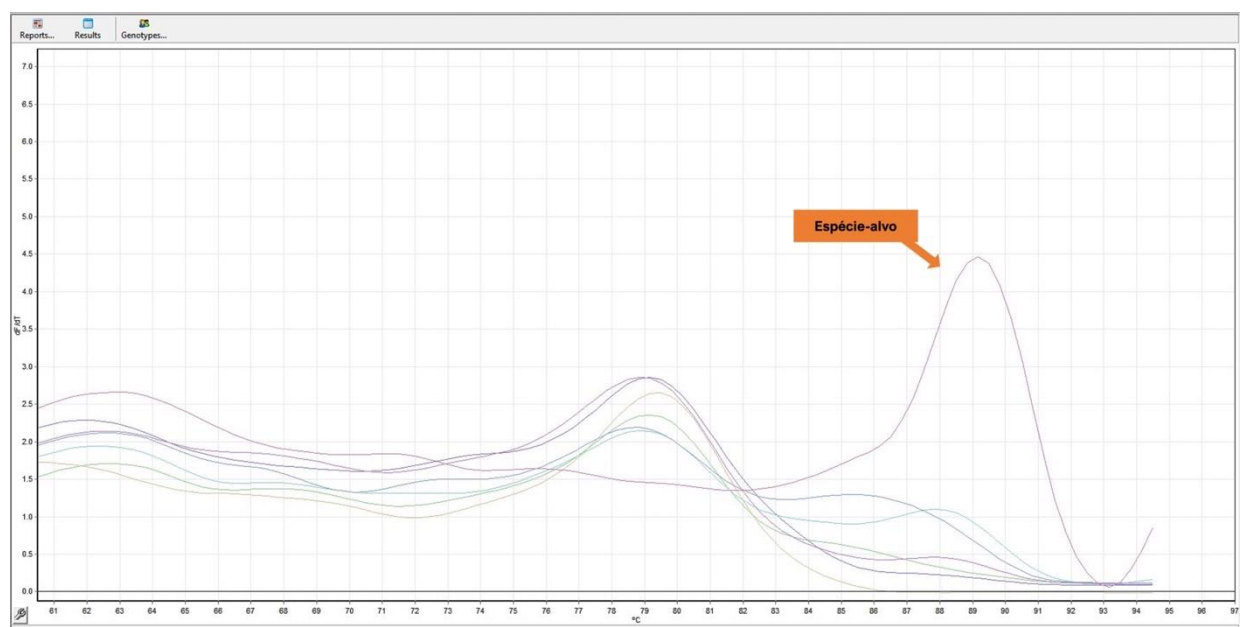

<span id="page-15-0"></span>Figura 3. Exemplo da curva de *melting* de um conjunto de *primer* para análise de amostras de eDNA por PCR. Na imagem é possível visualizar o pico de amplificação do gene de interesse somete para a espécie-alvo, o que indica a eficiência e especificidade do *primer*.

Além da análise de especificidade, também é importante a realização de um teste de sensibilidade do *primer* em relação a sua capacidade de quantificar a presença do DNA alvo. Para isso, uma qPCR é realizada utilizando, como amostra, um gradiente de concentração do DNA da espécie alvo. Dessa forma, é possível identificar qual o gradiente de concentração o *primer* consegue detectar durante a realização do ensaio.

Após a validação e estabelecimento da sensibilidade, os conjuntos de *primers*  que apresentarem maior eficiência serão selecionados para utilização nas análises de sequenciamento genético.

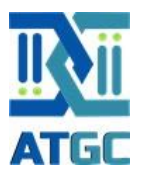

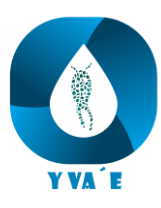

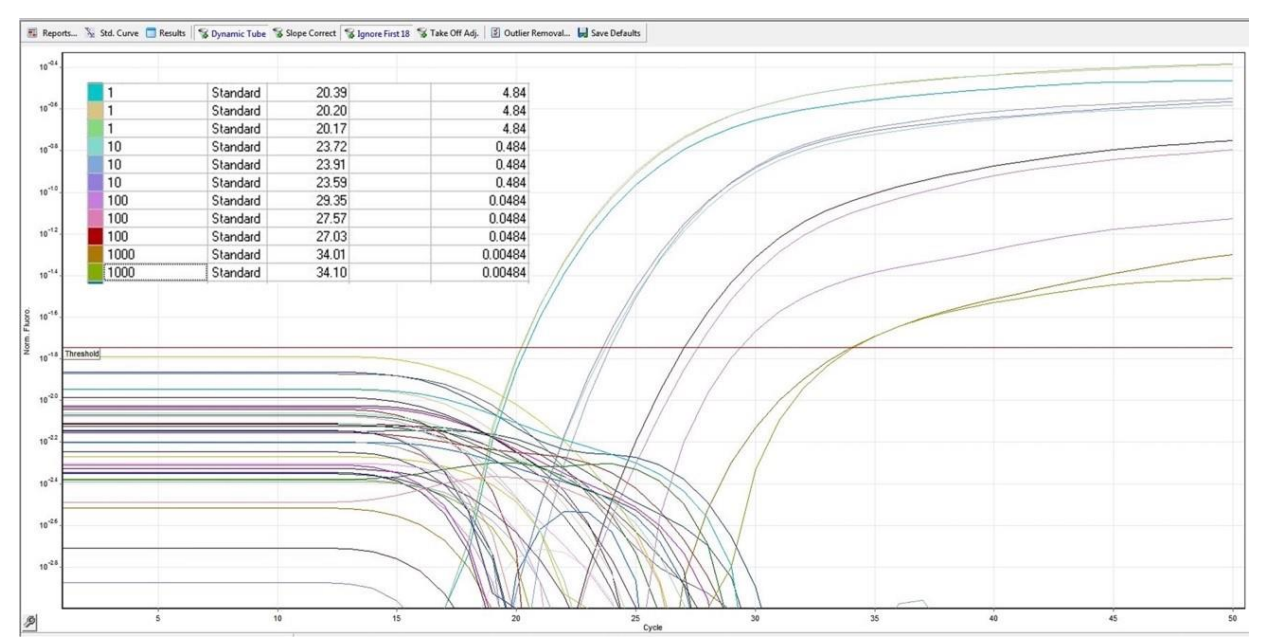

<span id="page-16-0"></span>Figura 4. Exemplo de um teste de sensibilidade de um conjunto de *primer* para análise de amostras de eDNA. As diferentes curvas do gráfico representam os diferentes pontos da curva de diluição de uma amostra de concentração de DNA conhecida. Esses resultados serão utilizados como indicador da menor concentração de DNA-alvo na amostra necessário para que ocorra amplificação durante a análise por PCR.

#### *6.1.1.1. Teste de especificidade (curva de melting) e sensibilidade*

No presente teste será avaliada a especificidade (curva de *melting*) para os diferentes conjuntos de *primers* desenhados para a identificação das espécies-alvo (invertebrados zooplanctônicos e cianobactérias) descritos no edital número 001/2023 GHID. Para esses grupos, espera-se que seja necessário o desenho de, pelo menos, dois pares de *primes* (16S para bactérias e 18S ou COI para invertebrados). Ao escolher os *primers* corretos, é possível direcionar grupos taxonômicos específicos de organismos. Isso é importante quando se deseja investigar uma comunidade específica, como um grupo de bactérias, fungos ou animais. Os *primers* podem ser selecionados para amplificar sequências de DNA que são altamente conservadas dentro do grupo desejado, facilitando a identificação.

Para a realização do teste, serão utilizadas amostras de controle positivo (homogenato de tecido de espécies-alvo contendo DNA), controles negativos (homogenato de tecido de outras espécies/grupos que ocorram na região do estudo) e branco (sem adição de DNA). Para o conjunto de *primer* que apresentar melhor

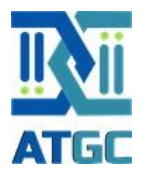

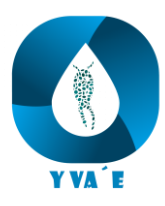

desempenho no teste de especificidade, será realizado um teste de sensibilidade. Para isso, serão utilizadas sondas de hidrólise (TaqMan) com o auxílio de um RotorGene® Q (Qiagen, Alemanha). As amostras de tecido das espécies-alvo serão obtidas por meio de processo de digestão (200 µL de buffer de digestão e 20 µL da proteinase K, seguido de 12 h de incubação a temperatura de 56 °C). Após esses procedimentos, o extrato será submetido a amplificação do gene de interesse e quantificado utilizando o kit dsDNA BR, no Qubit® 4.0. A qPCR consistirá na adição do extrato de DNA em uma mistura de reagentes (Master Mix - 0,75 µL do *primer* e 0,25 µL da sonda de hidrólise, ambos em uma concentração final de 10 µM). Para finalizar, serão distribuídos 6 µL do mix em cada poço da placa, pipetado 3 µL do extrato de DNA.

Para a realização do teste de sensibilidade, uma qPCR será realizada utilizando um gradiente de diluição (11 diluições – de 4,8 a 0,000000000048 ng/µL) da amostra de tecido da espécie-alvo*,* além do teste com outras espécies (mesmas utilizadas na curva de *melting*) e branco.

#### <span id="page-17-0"></span>6.1.2. Controle da inibição da PCR em amostras ambientais

A reação em cadeia da polimerase (PCR) é uma técnica amplamente utilizada para amplificar regiões específicas do DNA e RNA, permitindo a amplificação, detecção e caracterização do material genético. No caso do sequenciamento genético de nova geração, a PCR se caracteriza como uma etapa essencial para a obtenção de um maior número de sequências do gene-alvo que será estudado. No entanto, em amostras ambientais, como solo, água, sedimentos e amostras biológicas complexas, pode ocorrer a presença de compostos ou substâncias que interferem na PCR, resultando na inibição ou na diminuição da eficiência da reação. A inibição da PCR em amostras ambientais é um desafio comum em laboratórios de biologia molecular.

A inibição da PCR em amostras ambientais pode ser causada por diversos fatores, incluindo i) contaminantes **(**substâncias químicas presentes na amostra, como polifenóis, húmus, taninos, metais pesados ou produtos químicos residuais de processos de extração), ii) inibidores naturais (alguns componentes das amostras, como compostos de lipídios, polissacarídeos e proteínas, podem se ligar às enzimas

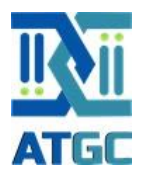

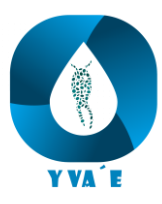

ou às moléculas de DNA/RNA, impedindo a amplificação), iii) resíduos de extração (métodos de extração de DNA/RNA podem resultar em resíduos de solventes, sais ou outros componentes que interferem na PCR) e/ou iv) presença de inibidores microbianos (em amostras biológicas, a presença de micro-organismos vivos ou fragmentos celulares pode conter substâncias que inibem a PCR).

Do ponto de vista analítico, várias estratégias podem ser adotadas para superar a inibição da PCR em amostras ambientais. Todavia, essas estratégias são dependentes do tipo de "contaminação" ou inibidor presente em cada amostra. Por esse motivo, testes prévios devem ser realizados com o objetivo de identificar a metodologia analítica mais adequada para viabilizar a amplificação do DNA-alvo em cada conjunto de amostras. Considerando que as amostras referentes a presente proposta serão coletadas em 81 pontos, pertencentes a ambientes aquáticos de diferentes características hidrológicas e ambientais e que abrangem todas as bacias hidrográficas do estado do Paraná, a realização de testes de caracterização da ocorrência de inibição e do tipo do inibidor é essencial para o estabelecimento de uma estratégia analítica que seja capaz de superar a inibição da PCR nesse grande cenário amostral.

## *6.1.2.1. Avaliação da "contaminação" de amostras de eDNA por substâncias inibidoras da PCR*

Os testes serão realizados em amostras dos diferentes pontos de coleta definidos pela Sanepar. Após a coleta, filtragem, fixação, extração e purificação das amostras, o sucesso da amplificação do gene de interesse (gene mitocondrial COI) utilizando um conjunto de *primer* específico, os extratos serão submetidos a um cuidadoso procedimento para quantificação e avaliação da sua pureza do DNA obtido. Primeiramente, será realizada análise por espectrofotometria (NanoDrop®). A quantificação da absorbância a 260 nm é amplamente utilizada para estimar rapidamente as concentrações de ácidos nucleicos antes da utilização de extratos contendo DNA para análises moleculares. Além da concentração, as razões de pureza 260/280 e 260/230 nm são utilizadas como indicadores do sucesso da extração do DNA, principalmente por acusar contaminações com proteínas e compostos fenólicos.

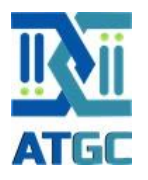

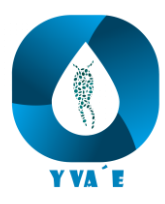

Essas razões precisam ser interpretadas juntamente com os valores de concentração de DNA obtidos, pois podem determinar quão representativa é a leitura obtida a 260 nm em relação ao DNA presente naquela amostra e, portanto, em relação ao valor calculado para a concentração de DNA. Uma alta absorbância a 260 nm pode, na realidade, ser o reflexo de uma alta contaminação da amostra por proteínas, por exemplo. Em geral, valores de 1,8 a 2,0 e 1,8 a 2,2 são esperados para as relações 260/280 e 260/230, respectivamente.

Além da análise de quantificação de DNA total por espectrofotometria (NanoDrop®), também será realizada a análise por fluorometria (Qubit®). Em geral, a metodologia Qubit® apresenta maior precisão quanto a concentração real de DNA viável na amostra por utilizar um marcador que se liga a molécula de dupla fita de DNA, ou seja, se liga a moléculas integras que serão aquelas moléculas que, efetivamente, serão lidas nas etapas de amplificação e sequenciamento.

#### *6.1.2.2. Estabelecimento de estratégias analíticas de controle da inibição*

A presença de substâncias de diferentes origens no ambiente aquático pode afetar o processo de amplificação do gene de interesse durante as análises de metagenômica. Quantidades extremamente pequenas de substâncias húmicas (tão pequenas quanto 1 ng) em amostras ambientais, por exemplo, apresentam a capacidade de inibir a PCR (Menking, Emanuel et al. 1999). De fato, um grande desafio para a detecção de DNA-alvo em amostras ambientais é que, invariavelmente, irá conter substâncias que são co-purificadas com DNA molde e inibem a amplificação. Vários métodos têm sido estudados para reverter os efeitos inibitórios dessas substâncias, particularmente no solo (Straub, Pepper et al. 1995, Yeates, Gillings et al. 1998, Van Dyke and McCarthy 2002, Braid, Daniels et al. 2003) e em amostras de água (Gantzer, Senouci et al. 1997, Reynolds, Gerba et al. 1997, Boeger, Pie et al. 2007). Inclusive, no trabalho desenvolvido pelo nosso grupo (Boeger, Pie et al. 2007) foi realizada uma comparação de diferentes métodos para solucionar o problema da inibição da PCR. Nesse artigo, em que foi testado o efeito da adição de albumina de soro bovino (BSA), dimetilsulfóxido (DMSO) e glicerol na reação da PCR, os resultados

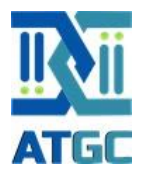

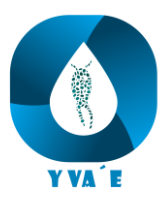

indicaram que a adição de 0,5 µg/µL de BSA foi a prática metodológica mais eficiente para reverter a inibição da PCR em amostras ambientais.

Em laboratório, uma série de testes/experimentos podem ser executados com o objetivo de contornar casos de inibição. Abaixo, são apresentadas estratégias analíticas que poderão serão adotadas:

- 1. **Diluição da amostra:** Diluir a amostra para reduzir a concentração de inibidores.
- 2. **Purificação do DNA/RNA:** Utilizar kits de purificação de DNA/RNA para remover contaminantes e inibidores da amostra.
- 3. **Adição de agentes desnaturantes:** Adicionar substâncias adjuvantes como o dimetilsulfóxido (DMSO), betaína, glicerina e/ou albumina (BSA) à reação de PCR para desestabilizar inibidores.
- 4. **Otimização das condições de PCR:** Alterar os parâmetros da PCR, como temperatura de anelamento, concentração de primers, ciclo de extensão etc., para reduzir a interferência.
- 5. **Controles Internos:** Incluir controles internos na reação de PCR para monitorar a presença de inibidores e validar os resultados.
- 6. **Extração de DNA/RNA alternativa:** Experimentar diferentes métodos de extração de DNA/RNA para minimizar a co-extração de inibidores.

Ao longo do processo de estabelecimento dos métodos analíticos mais adequados para contorno da inibição, serão realizados testes de PCR para avaliar a presença/amplificação da sequência-alvo após a aplicação do método de controle de inibição testado. Para alguns casos, como já vivenciado em nossa rotina laboratorial, é necessária a combinação de diferentes estratégias para o controle da inibição.

#### <span id="page-20-0"></span>6.1.3. Deslocamento do DNA na coluna d'água

A preferência quanto a posição na coluna d'água por organismos aquáticos varia amplamente dependendo do tipo de organismo, suas necessidades biológicas e comportamentais, e o ecossistema em que habitam. Diferentes espécies têm adaptações específicas para diferentes níveis de profundidade na coluna d'água, e essas preferências podem ser influenciadas por fatores como luz, temperatura,

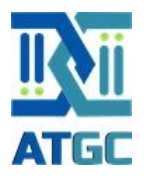

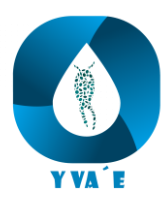

disponibilidade de alimento, oxigênio dissolvido e abrigo. O fitoplâncton (composto por organismos microscópicos que realizam fotossíntese), por exemplo, tende a habitar as camadas superficiais da coluna d'água, onde a luz é abundante para a fotossíntese. Já o zooplâncton (grupo diversificado de organismos aquáticos composto por pequenos animais que flutuam na coluna d'água e desempenham um papel crucial nas cadeias alimentares aquáticas, servindo como alimento para uma variedade de outros organismos), pode ocorrer em várias profundidades da coluna d'água, migrando verticalmente em busca de alimento e evitando predadores. Consequentemente, pode ocorrer uma maior disponibilidade de DNA de determinada espécie na coluna d'água de acordo com os hábitos e preferencias de cada espécie/grupo zoológico. Essa informação é de grande relevância quando é considerado o local onde devem ser coletadas as amostras de eDNA no ambiente aquático. Dessa forma, o objetivo dos experimentos descritos abaixo é avaliar o processo de dispersão do DNA na coluna d'água para o estabelecimento da melhor profundidade de coleta (altura da coluna d'água) para amostras de DNA ambiental.

#### *6.1.3.1. Descrição da unidade experimental*

Ensaios serão realizados em um aparato que será construído especialmente para simular a coluna d'água em um ecossistema limnológico lêntico. O aparato consiste em um tubo de cloreto de polivinila (PVC), com 20 cm de diâmetro e 5 metros de profundidade, com capacidade para 160 litros de água, mantido em posição vertical [\(Figura 5\)](#page-22-0). Nas posições correspondentes a 0, 1, 2, 3, 4 e 5 metros de profundidade, o aparato será equipado com septos cromatográficos que permitem a inoculação de amostras de eDNA e a amostragem da água, utilizando seringa e agulha, sem gerar nenhuma turbulência na água. Também serão instaladas torneiras que permitem o esgotamento do aparato, procedimento necessário para limpeza e desinfecção prévios à execução dos experimentos.

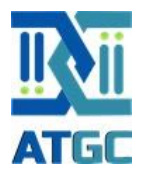

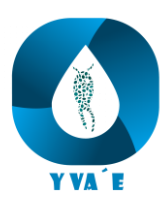

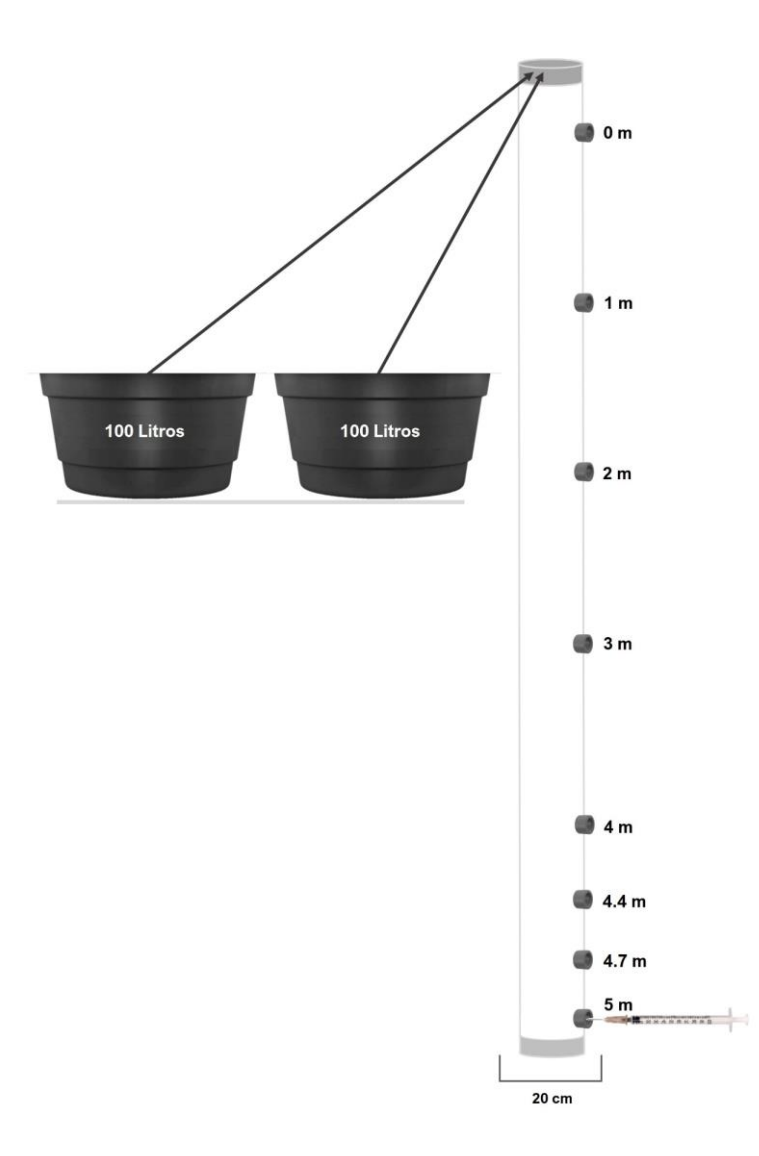

<span id="page-22-0"></span>Figura 5. Ilustração do sistema experimental. Será utilizado um tubo de PVC de 20 centímetros de diâmetro e 5,5 metros de comprimento. Para a injeção e coleta de amostras de eDNA serão instalados septos cromatográficos com o objetivo de simular diferentes alturas da coluna d'água (0, 0.3, 0.6, 1, 2, 3, 4 e 5 m). Duas caixas d'água de 100 litros serão utilizadas como reservatório de água.

#### *6.1.3.2. Preparação da unidade experimental*

A preparação da unidade para início de cada um dos experimentos seguirá três etapas: descontaminação, enxágue e preenchimento. A etapa de descontaminação se iniciará com uma breve lavagem do aparato com água corrente, seguida pelo preenchimento completo da estrutura com uma solução de hipoclorito de sódio 1%. A solução será mantida na estrutura por um período de 24 horas, com o objetivo de

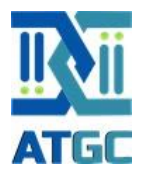

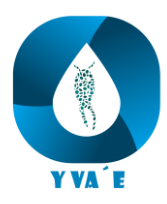

promover a degradação de quaisquer vestígios de DNA das espécies-alvo que possam estar presentes. Após 24 horas, a solução de hipoclorito será retirada e serão realizadas lavagens sucessivas da estrutura (mínimo de quatro lavagens) utilizando-se água livre de DNA.

O processo de obtenção da água livre de DNA envolve a descontaminação da água de torneira pela adição de hipoclorito de sódio 12% (0,17 mL/L), seguida pela neutralização do cloro com solução de tiossulfato 50% (0,1 mL/L). Ao final do processo de lavagem, a ausência de cloro no sistema será confirmada através de um teste colorimétrico. Caso o teste demonstre presença de cloro, os processos de enxágue do aparato deverão ser repetidos. Ao final do processo de desinfecção e lavagem, o aparato deverá ser preenchido com água livre de DNA e permanecer em repouso por 24 horas até o início do experimento.

#### *6.1.3.3. Obtenção de amostras de eDNA*

Para avaliar a dispersão do eDNA pela coluna d'água será necessária a obtenção de alíquotas de DNA concentrado de espécies-alvo que serão injetadas no aparato experimental durante o experimento, simulando assim liberações que acontecem naturalmente no ambiente. Para simular a dispersão de diferentes tipos de partículas de DNA, serão utilizados dois tipos de alíquotas: uma obtida através de amplificação por PCR para simular uma cadeia de DNA curta e livre, e outra obtida diretamente dos organismos-alvos, representando as variadas condições em que o DNA se encontra no ambiente (DNA livre, DNA intracelular, DNA adsorvido a outras partículas, etc.). Como alvos, foram selecionadas as espécies *Limnoperna fortunei* (mexilhão-dourado) e *Oreochromis niloticus* (tilápia-do-nilo), que vêm sendo utilizadas como espécies modelo em estudos envolvendo DNA Ambiental.

Para a obtenção de produto de PCR, as alíquotas de DNA serão obtidas através da amplificação de fragmentos do DNA das espécies-alvo através de PCR. Para cada espécie, será amplificado um fragmento do gene COI através de conjuntos de *primers* específicos. Para o mexilhão-dourado, será amplificado um fragmento de 100 pb, obtido através dos primers F (5' GGGACTGGTTGGACAGTTTAT 3') e R (5'

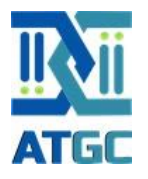

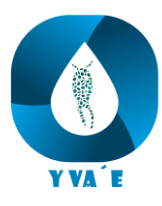

ACGCACCAGCTAAATGAAGA 3'). Para a tilápia-do-nilo, será amplificado um fragmento de 166 pb, obtido através dos *primers* F (5' ACATGAAACCCCCTGCCATCTC 3') e R (5' CCTCCGGCAGGGTCAAAGAAG 3'). Os ensaios de PCR serão realizados em uma reação de volume final de 25 µL, contendo 25 µM de cada primer, 0,32 mM dNTP mix, 1 U de Platinum Taq DNA Polimerase, 1 X tampão de Platinum Taq e 5 mM MgCl2. A condição de termociclagem a ser testada envolverá a desnaturação inicial de 1 min a 95 °C, seguida por 40 ciclos de desnaturação a 95° C por 10 segundos, anelamento de 60° C por 10 segundos e extensão a 72° C por 30 segundos. Os produtos das PCR deverão ser quantificados utilizando o fluorômetro Qubit 4. Os ensaios de PCR serão repetidos para cada espéciealvo, até que se obtenham alíquotas de DNA de 1 mL com aproximadamente 2.000 ng de DNA alvo. As alíquotas deverão ser armazenadas a -80 °C até que se iniciem os experimentos.

O procedimento de obtenção de alíquotas de eDNA será realizado em várias etapas. Em um béquer com capacidade de 2 L, será adicionado 1 L de água livre de DNA, e serão transferidos indivíduos vivos da espécie-alvo em densidade de 10 g/L. Os organismos serão mantidos por um período de 24 horas, com aeração constante e em temperatura ambiente. Após este período, os animais serão retirados e a água separada em alíquotas. Cada espécie será testada separadamente. Separadamente, uma amostra de 10 g de tecido de indivíduos das espécies-alvo será macerada com auxílio de um almofariz. Após este processo, o tecido macerado será transferido para um tubo tipo Falcon (50 mL) para homogeneização em vórtex com 40 mL de água ultrapura. O tubo com a mistura será centrifugado (2 min, 6.000 RPM) para separação da fração sólida mais grosseira. O sobrenadante será separado e armazenado a -80 °C. Paralelamente, amostras de 0,05 g de tecido das espécies-alvo serão submetidas a um processo de digestão para a liberação do material genético intracelular. Para isso, será adicionado de 20 µL de proteinase K e 200 µL de tampão de digestão (SDS 1%, Tris 30 mM e EDTA 10 mM), seguido de incubação a 56 °C por 24 horas. Após a incubação, o conteúdo do tubo será homogeneizado e centrifugado (2 min, 13.000 RPM) para obtenção do sobrenadante, que será armazenado a -80 °C, até que seja

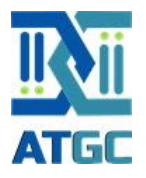

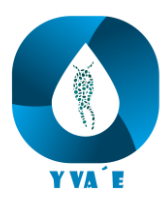

utilizada na composição da alíquota de eDNA. A alíquota de eDNA de cada uma das espécies alvo será composta de 520 µL da água de manutenção dos animais, 390 µL do sobrenadante de tecido macerado e 390 µL do sobrenadante de tecido digerido. As alíquotas de 1,3 mL poderão ser imediatamente utilizadas nos experimentos ou armazenadas a -80 °C para posterior utilização. Antes da utilização da alíquota no experimento, será realizada a determinação da concentração total do DNA da espécie alvo por PCR em tempo real (qPCR).

#### *6.1.3.4. Design experimental*

Cumpridos os passos pré-estabelecidos, e estando prontas as amostras de eDNA, o experimento será iniciado, estando o aparato experimental preenchido com água livre DNA e devendo passar por um período de 24 horas para que não haja qualquer turbulência no interior do aparato.

Serão realizados quatro ensaios experimentais baseados nas diferentes amostras de eDNA e diferentes espécies-alvo, sendo: 1° - DNA produto de PCR de mexilhão-dourado; 2° - eDNA obtido diretamente de mexilhão-dourado; 3° - DNA produto de PCR de tilápia-do-Nilo; e 4° - eDNA obtido diretamente de tilápia-do-Nilo.

Para obtenção da amostra-controle, em cada ensaio experimental será retirada, com auxílio de seringa com agulha, uma única amostra, de 3 mL, de cada profundidade (0, 1, 2, 3, 4 e 5 m). A coleta será realizada imediatamente antes da inoculação da alíquota de DNA no aparato. Após a coleta, as amostras serão acondicionadas em tubos tipo Eppendorf (2,0 mL) e armazenadas a -80 °C até o momento de processamento.

As alíquotas de DNA (produto de PCR ou eDNA) serão inoculadas no aparato experimental na maior profundidade (5 m). A alíquota será inoculada com auxílio de uma seringa com agulha. Para alíquotas de DNA obtidas através de produto de PCR, será inoculado volume total de 1 mL e para alíquotas de eDNA obtidas diretamente dos organismo-alvo (eDNA) será inoculado volume de 3 mL.

Nos tempos 0, 30 min, 1, 2, 4, 8, 16 e 24 h que sucedem à inoculação da alíquota de eDNA no aparato, serão coletadas amostras de 3 mL de água em cada uma das

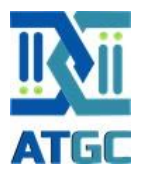

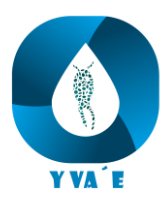

profundidades de amostragem (0, 1, 2, 3, 4 e 5 m). As amostras deverão ser acondicionadas em tubos tipo Eppendorf (2,0 mL) e armazenadas a -80 °C até o momento de processamento.

#### *6.1.3.5. Processamento e análise das amostras*

As amostras deverão ser descongeladas em temperatura ambiente para que sejam processadas. As amostras cujos ensaios forem feitos com eDNA obtido diretamente do organismo deverão passar por um processo de digestão antes do processo de extração, composto por 1 mL de cada amostra, 200 µL de Tampão de Digestão (SDS 1%, Tris 30 mM e EDTA 10 mM) e 20 µL de proteinase K, submetidos a incubação a 56 °C por 24 horas. Todas as amostras deverão passar então pelo processo de extração de DNA utilizando o protocolo de Imobilização Reversível em Fase Sólida (SPRI). No processo, 1 mL da amostra é incubado em solução com uma concentração final de 12,5% peso/volume PEG-8000, 0,7 M de NaCl e 0,02 mg/mL de esferas magnéticas carboxiladas, à temperatura ambiente por 10 minutos, para condensação do DNA e adesão às esferas magnéticas. As amostras serão então magnetizadas usando raques magnéticas de neodímio (NEB) e o sobrenadante removido, utilizando uma micropipeta. As amostras serão secas em temperatura ambiente e eluídas em 100 µL de tampão TE (10mM Tris-HCl e 1mM EDTA) e misturadas suavemente. Após a separação do DNA das esferas magnéticas, as amostras serão novamente magnetizadas e o sobrenadante com o DNA recolhido e armazenado em novos tubos. Após as extrações, as amostras serão quantificadas através de qPCR com sonda de hidrólise (TaqMan), visando quantificar a concentração inicial dos fragmentos do gene COI de cada espécie alvo.

Os ensaios de qPCR serão executados com um volume final de 10 μL, com as seguintes concentrações: 0,75 μM de cada primer, 0,25 μM de sonda, 0,06 M de betaína, 0,05 μg/μL de BSA, 0,3 μL de glicerina vegetal P.A. e 1 X QuantiNova Probe PCR Kit (Qiagen). Cada amostra será processada em triplicata, com 3 μL de extrato sendo usados em cada reação. As condições de ciclagem serão de 2 min a 95 °C para

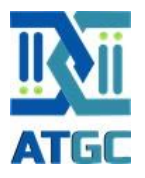

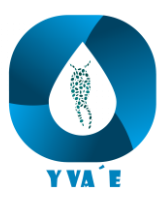

ativação da enzima, seguido de 50 ciclos de desnaturação a 95 °C por 5 segundos e anelamento e extensão combinados a 60 °C por 5 segundos.

#### *6.1.3.6. Análises estatísticas*

Após a obtenção dos dados, serão realizados testes para avaliar a normalidade e homoscedasticidade. Com base nos resultados obtidos, serão utilizados os testes estatísticos adequados para a comparação das médias.

## **6.2. Coletas de amostras de água**

<span id="page-27-0"></span>As coletas serão realizadas pela equipe técnica da ATGC Genética Ambiental LTDA em 62 (sessenta e dois) municípios do estado do Paraná [\(Figura 6\)](#page-30-0), totalizando 81 (oitenta e um) pontos amostrais [\(Tabela 1\)](#page-27-1). As coletas serão realizadas sazonalmente (a cada 3 meses – nas diferentes estações do ano) e, ao todo, serão realizadas 9 campanhas amostrais ao longo do projeto. O projeto terá período total de execução de 36 meses e as coletas/análises laboratoriais serão realizadas dentro de um intervalo de 28 meses.

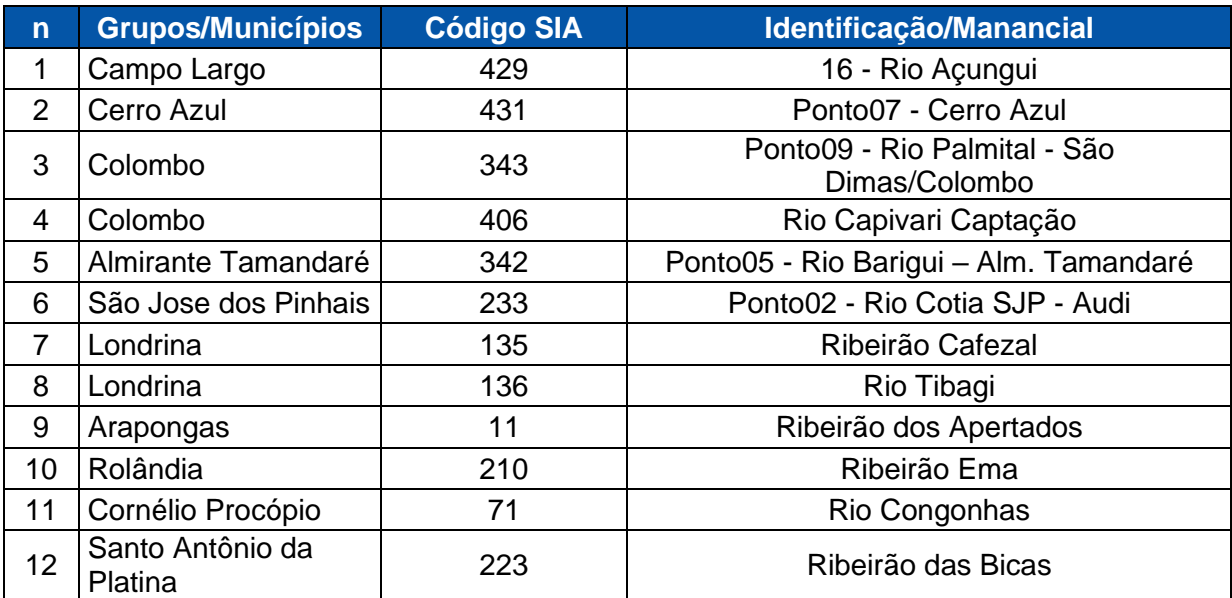

<span id="page-27-1"></span>Tabela 1. Pontos de coletas de amostras para análises populacionais através de ferramentas genéticas ambientais.

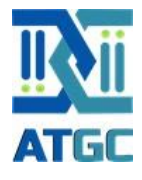

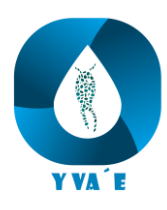

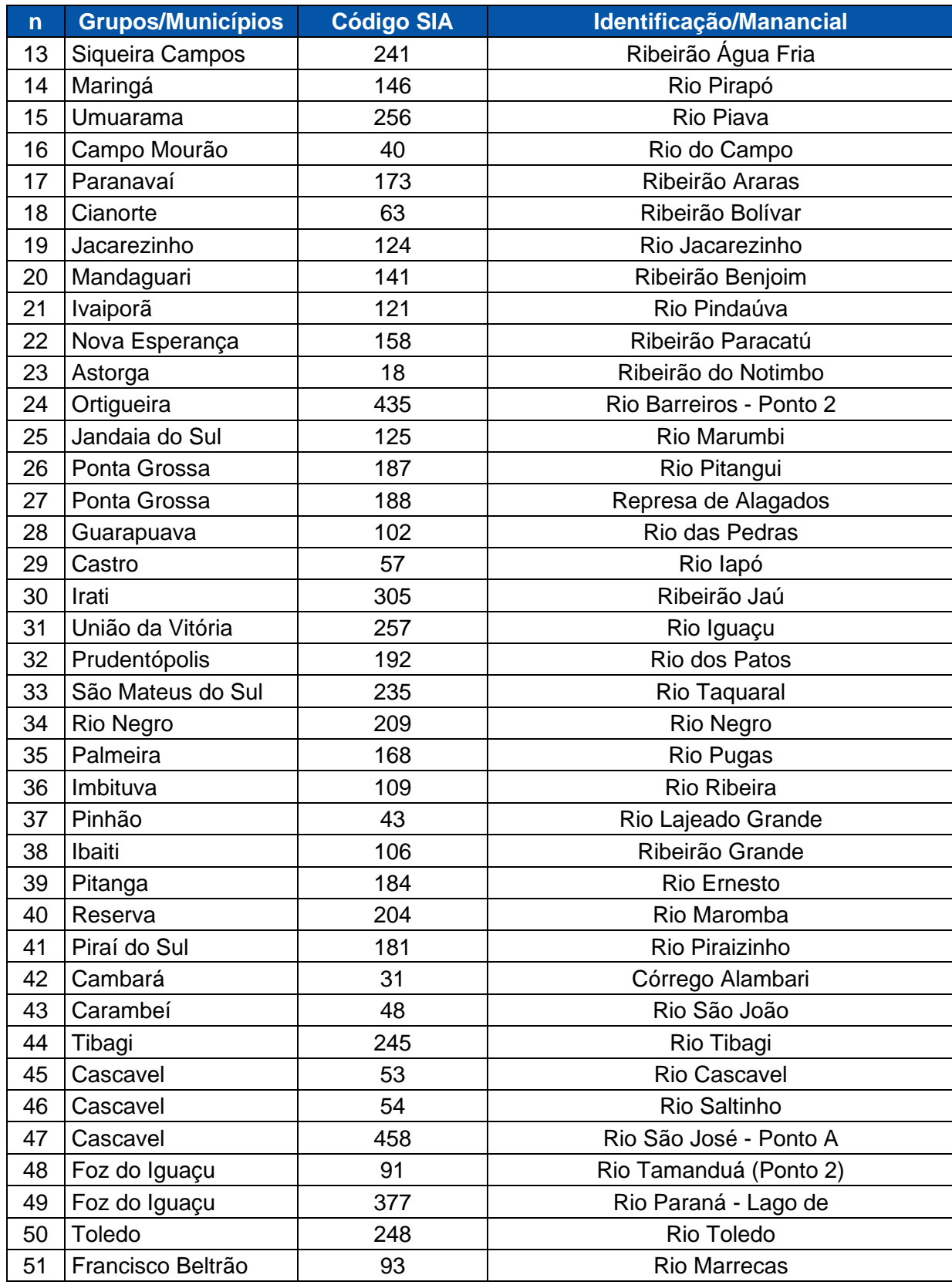

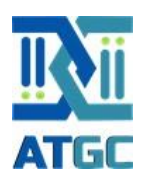

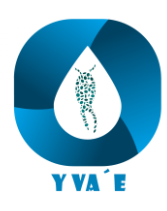

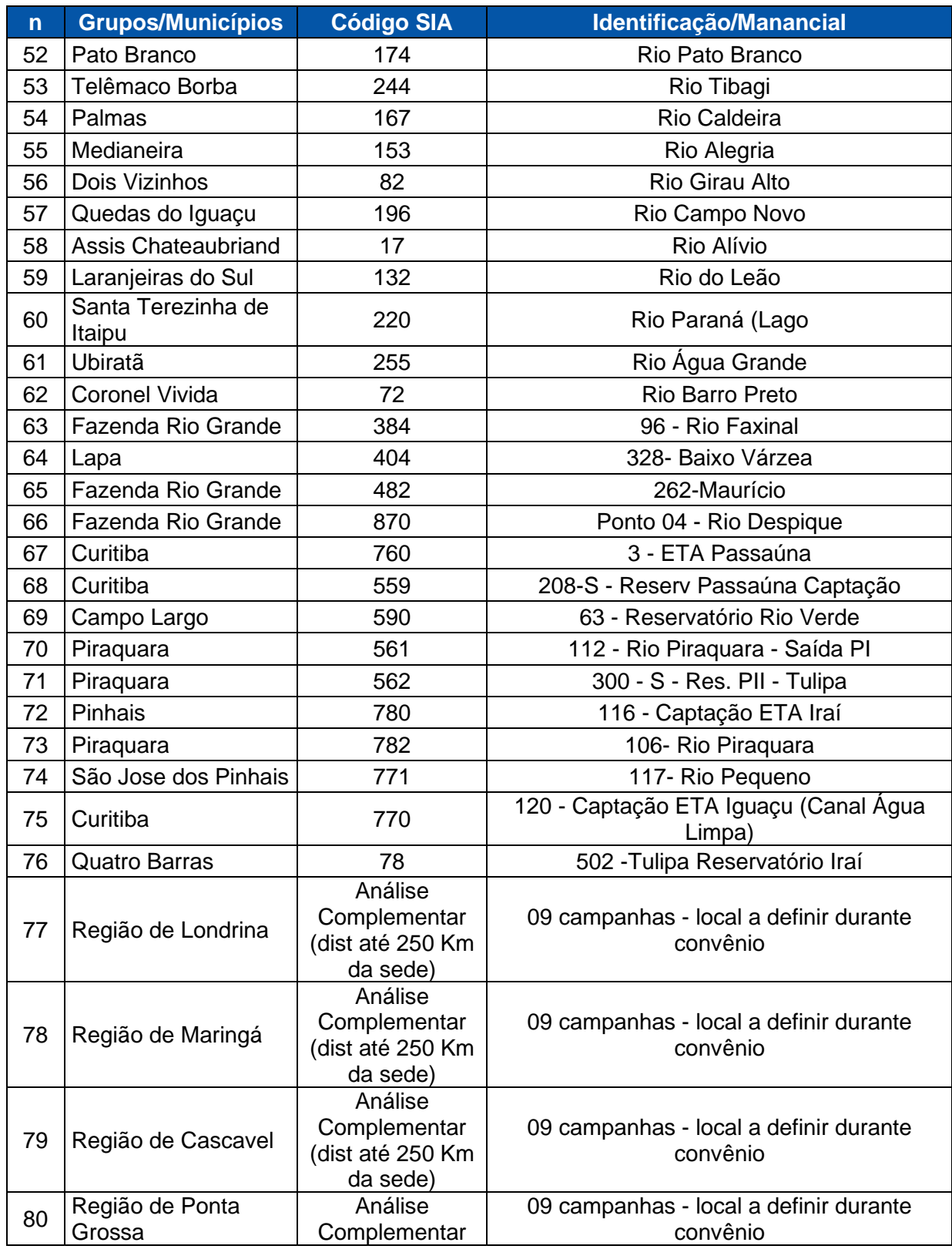

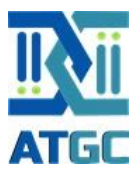

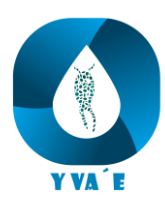

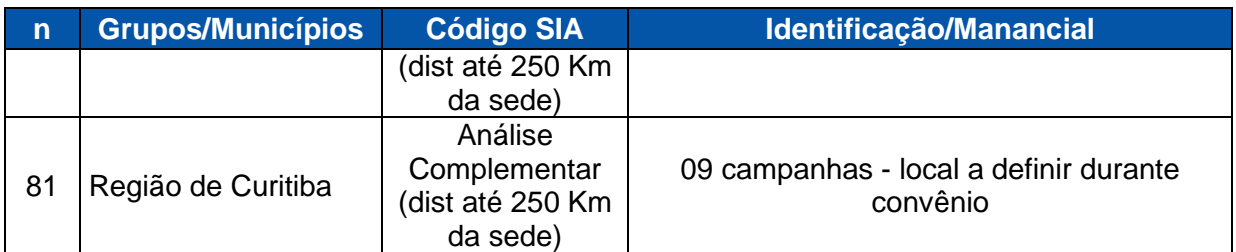

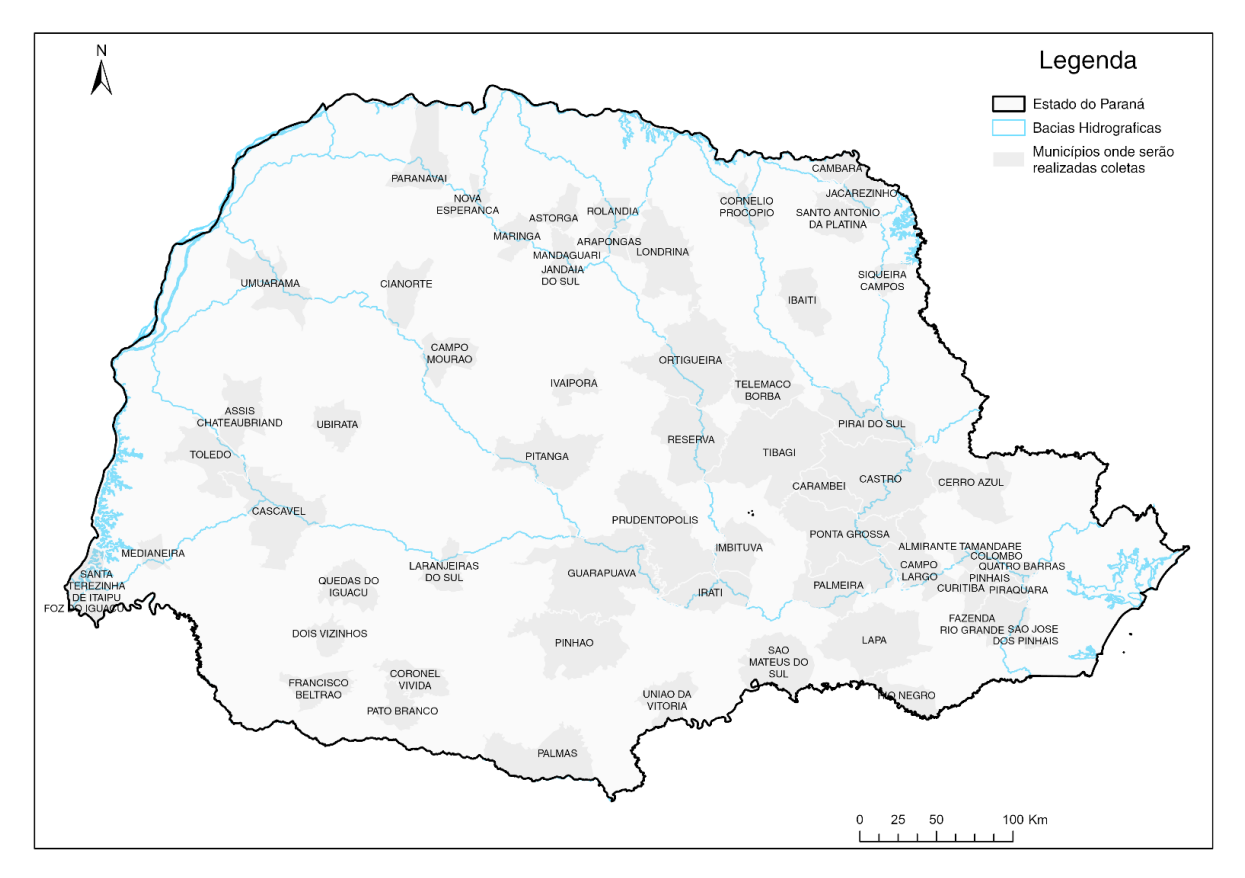

<span id="page-30-0"></span>Figura 6. Mapa do estado do Paraná com a identificação dos 62 municípios onde serão realizadas as coletas de água, *in natura,* para análise de molecular da ocorrência de bactérias e outros para invertebrados bentônicos em ambientes hídricos de atuação da Sanepar.

Em cada ponto amostral (n=81) serão coletadas 4 amostras de água (eDNA) para análise molecular. Dessa forma, em cada campanha amostral, serão coletadas 324 amostras de eDNA. Ao longo das 9 campanhas amostrais, serão coletadas ao todo 2.916 amostras para análise molecular. Além dessas amostras de eDNA, uma réplica adicional será coletada em cada ponto amostral (n=729). Essa réplica adicional será

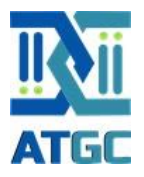

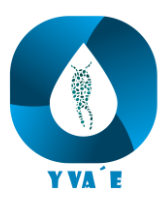

utilizada para a formação de um banco de amostras que deverá ser mantido durante a vigência do projeto.

#### <span id="page-31-0"></span>6.2.1. Coleta, armazenamento e transporte de amostras

O processo de coleta das amostras de eDNA consistirá na submersão parcial de uma garrafa de polipropileno (1 L) na superfície da água – ou na profundidade a ser definida nas etapas iniciais de validação da metodologia do projeto. Durante o processo de coleta o responsável pelo manuseio das amostras usará luvas de procedimento livre de talco, as quais serão obrigatoriamente trocadas entre a coleta em cada um dos pontos amostrais.

Imediatamente após a coleta, as amostras de água serão submetidas a procedimento de filtragem em membranas de nitrato de celulose (0,45 µm de poro). O procedimento de filtragem será realizado com auxílio de bomba de vácuo e sistema de filtração (Milipore®). Entre a coleta das amostras de cada ponto, todo o material de manipulação (mesa, pinças, sistemas de filtração etc.) das amostras serão desinfetados com solução de hipoclorito de sódio (6%) seguido de enxague com água ultrapura (ddH<sub>2</sub>O Evoqua<sup>®</sup>).

Os filtros contendo o eDNA serão fixados em etanol absoluto (Ensure Merck® - Pureza molecular) e mantidos sob condições de refrigeração (4-8  $^{\circ}$ C) até serem encaminhados para o laboratório da ATGC em Curitiba, Paraná. No laboratório as amostras serão cadastradas em sistema de gestão de amostras, identificadas (etiquetas individuais resistentes a baixas temperaturas) e armazenadas a -20  $\degree$ C até a realização das análises moleculares. As amostras destinadas a formação do banco de amostras serão armazenadas em ultra freezer (-80  $^{\circ}$ C).

#### <span id="page-31-1"></span>6.2.2. Análises moleculares

Quando uma amostra de eDNA é coletada de um corpo hídrico, ela contém resquícios do DNA das diversas espécies que habitam aquele local. No presente projeto, essas amostras serão analisadas por meio de um método de biologia molecular

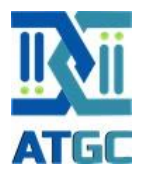

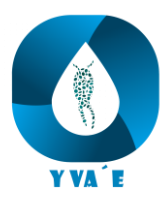

denominado de *metabarcoding*. A técnica consiste na identificação das espécies através da decodificação de informações genéticas relacionadas à identidade taxonômica dos indivíduos que liberam DNA no ambiente. Essas informações são contidas em alguns genes (pequenas porções do DNA do organismo) que tem a importante capacidade de caracterizar a espécie a qual o organismo pertence. A ferramenta usada para transformar a amostra coletada no ambiente em uma lista de nomes científicos é o sequenciamento genético. No processo de análise de amostras por *metabarcoding* são realizados dois tipos distintos de sequenciamento genético.

O primeiro deles serve para caracterizar as sequências individuais dos genes de interesse para cada espécie que habita o local estudado. Para isso, é necessário realizar a captura do animal no ambiente, identificar morfologicamente a espécie e coletar uma amostra de tecido (que vai conter o DNA). Posteriormente, esse tecido é processado no laboratório e submetido a um sequenciamento denominado de "Sanger". O resultado do sequenciamento Sanger é uma descrição ordenada de todas as bases nitrogenadas que vão caracterizar a sequência do gene de interesse. De posse das sequências genéticas, do gene de interesse específico, para cada espécie que ocorre em determinado ambiente, é possível a criação de um banco de dados que complementa o conjunto de informações existentes. Aqui, vale ressaltar que sequências geradas por diferentes pesquisadores, para diferentes espécies e genes, podem ser armazenadas em um centro de dados genéticos de acesso mundial chamado de GenBank (www.ncbi.nlm.nih.gov/genbank/). Dessa forma, para a construção de um banco de dados para um determinado ambiente, como os ambientes aquáticos dulcícolas do presente projeto, é realizado um levantamento das sequências já disponíveis no GenBank. Aquelas que ainda não estão disponíveis precisam ser sequenciadas.

O segundo sequenciamento, por outro lado, será realizado nas amostras de água coletadas no ambiente – que também chamamos de amostras de eDNA. Esse sequenciamento é chamado de nova geração ou *metabarcoding*. Nele, são amplificados todos os fragmentos de DNA (do gene de interesse) que estão contidos na amostra. Posteriormente, utilizando complexos programas computacionais, as

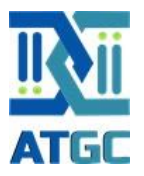

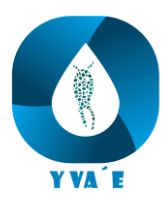

sequências obtidas pelo método de *metabarcoding* são comparadas com as sequências disponíveis no banco de dados – aquele que foi gerado com os dados obtidos com o sequenciamento Sanger ou obtidas no GenBank. A seguir, detalharemos os procedimentos adotados pela ATGC Genética Ambiental para a criação e curadoria do banco de dados de sequências de DNA e para a realização do sequenciamento Sanger e *metabarcoding*.

#### <span id="page-33-0"></span>6.2.3. Criação e curadoria de banco de sequências de DNA das espécies-alvo

Imediatamente após a definição dos marcadores moleculares (gene-alvo) que serão utilizados para a identificação das espécies de interesse, será iniciada a montagem e curadoria do banco de sequências genéticas.

Essa etapa inicia-se com a realização de levantamento bibliográfico das espécies/grupos zoológicos de interesse que ocorrem nos ambientes estudados. Com base nessa lista, serão realizadas buscas de sequências do gene-alvo de cada espécie no GenBank. Após esse levantamento, as espécies cujas sequências estão disponíveis no GenBank serão adicionadas ao banco de sequências de DNA do projeto.

Já as espécies cujas sequências não foram obtidas por meio de buscas, deverão ser sequenciadas. Para essa etapa, será necessária a obtenção de amostra de tecido dos organismos de interesse. Para isso, poderão ser realizadas coletas com esse objetivo. Todavia, é importante enfatizar, que durante a realização de outro projeto de monitoramento molecular com a Sanepar, a ATGC Genética Ambiental já realizou a montagem de um banco de dados de sequências genéticas e capturou, identificou e fixou amostras de organismos que poderão ser sequenciados no futuro. Abaixo, apresentamos a metodologia analítica de sequenciamento Sanger que será empregada em amostras de organismos de interesse.

#### <span id="page-33-1"></span>6.2.4. Sequenciamento Sanger

O sequenciamento Sanger consiste em uma sequência de procedimentos analíticos com o objetivo de extrair o DNA da amostra de tecido, purificar esse DNA,

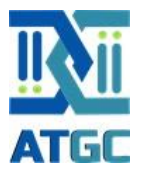

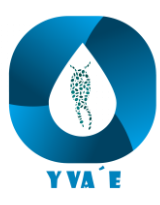

promover a amplificação do gene de interesse, preparar as amostras e realizar o sequenciamento.

#### <span id="page-34-0"></span>6.2.5. Extração

A primeira etapa de processamento das amostras de tecido é a extração do DNA. Nela, o material genético presente na amostra é separado do restante da amostra e purificado para que possa seguir para o sequenciamento.

O DNA total das amostras será extraído utilizando um protocolo adaptado de Imobilização Reversível de Fase Sólida. Inicialmente, 0,20 mg de tecido de cada animal será incubado em uma solução de digestão (10 mM TRIS, 30 mM EDTA, 1% SDS e 1 mg/mL proteinase K) a 56 °C por 24 h. Em seguida, os tecidos digeridos serão incubados em uma solução de esferas magnéticas (concentração final de 12,5% polietilenoglicol-8000, 0,7 M NaCl, 10 mM TRIS, 1 mM EDTA, 0,05% *Tween*-20, 0,02 mg/ml GE *Healthcare SeraMag Speedbeads*) por 10 min a temperatura ambiente. Após a incubação, a solução será submetida a um campo magnético de neodímio (New England Biolabs RareEarth Magnetic Racks). Após a magnetização das esferas na parede do microtubo, o sobrenadante será removido e descartado. O agrupamento de esferas será ressuspendido em 1 mL uma solução de esferas magnéticas de mesma concentração e incubado em temperatura ambiente por 5 minutos. Após nova magnetização das esferas será realizada a remoção do sobrenadante. O agrupamento de esferas será lavado com uma solução de 2-propanol 70% (500 µL), incubando a temperatura ambiente por 2 minutos e então será removido o sobrenadante. A etapa de lavagem com 2-propanol será repetida duas vezes. Após a segunda lavagem, o conteúdo do tubo será seco (temperatura ambiente). Após a remoção do 2-propanol residual, o agrupamento de esferas será ressuspendido em tampão TE (10 mM TRIS e 1 mM EDTA) e incubado em 56 °C por 10 minutos. O conteúdo será magnetizado, e o sobrenadante será removido contendo o extrato de DNA puro.

A qualidade dos extratos será avaliada quanto a sua concentração, pureza e fragmentação. A concentração será quantificada utilizando o método de fluorescência do Qubit v4 (Thermofisher). Será preparada uma solução de trabalho, contendo uma

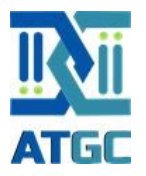

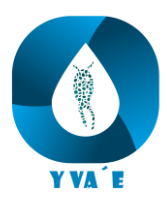

proporção de 1:200 de uma sonda intercalante para o tampão de ligação do kit comercial Qubit dsDNA HS. Um volume de 195 µL da solução de trabalho será distribuído em microtubos de parede fina, e serão adicionados 5 µL dos extratos de DNA. A solução será brevemente homogeneizada e deixada em descanso em temperatura ambiente por 2 min. O conteúdo de DNA será quantificado no Qubit v4 (Thermofisher) calibrando com os padrões HS1 e HS2.

A pureza dos extratos será avaliada utilizando o método de espectrofotometria do NanoDrop 2000 (Thermofisher). O equipamento será calibrado utilizando o tampão TE como branco, e as amostras serão quantificadas em função de avaliar os seus índices 260/280 e 260/230 - que são indicadores de presença de contaminantes comuns de extração. Como a concentração de DNA fornecida pelo equipamento é uma estimativa baseada na absorbância em 260 nm, ela não será utilizada em função da quantificação por Qubit, que retorna uma concentração exata em função da presença de ligação fosfodiéster do DNA fita dupla. Para esta quantificação, serão utilizados 2 µL de extrato em função de gerar uma alta superfície de contato no sensor do equipamento e melhorar a acurácia.

A fragmentação dos extratos será avaliada pelo método de eletroforese. As amostras serão submetidas a separação por eletricidade em um gel de agarose (KASVI) 1% corado com SYBR Safe DNA Gel Stain (Thermofisher) e sua fragmentação será comparada com um padrão de peso molecular de 10 mil pares de bases (New England Biolabs). A avaliação da qualidade será feita observando o padrão de banda dos cromossomos e o arrasto de baixo peso molecular. A leitura do gel será realizada no equipamento E-Gel Imager (Thermofisher).

#### <span id="page-35-0"></span>6.2.6. PCR

Um fragmento do gene de interesse (definição do gene e conjunto de primers serão definidos após o início do projeto) será amplificado utilizando técnica de PCR. O ensaio será realizado conforme características específicas definidas para cada conjunto de primer. O sucesso da PCR será verificado em eletroforese com gel de agarose (KASVI) 1,5%, corado com SYBR Safe DNA Gel Stain (Thermofisher). O
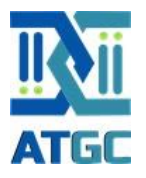

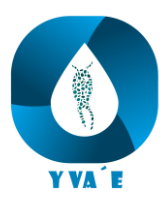

padrão de bandas será comparado com peso molecular de mil pares de bases (NEB). A leitura do gel foi feita no equipamento E-Gel Imager (Thermofisher) de luz UV.

### 6.2.7. Purificação

Após a verificação do sucesso dos ensaios, os produtos de PCR serão purificados utilizando protocolo de SPRI. Será adicionada a solução de esferas magnéticas para um ensaio de concentração final de 18% polietilenoglicol-8000, 1 M NaCl, 10 mM TRIS, 1 mM EDTA, 0,05% Tween-20 e 0,02 mg/ml GE Healthcare SeraMag Speedbeads. A solução será incubada em temperatura ambiente por 10 minutos e, em seguida, submetida a um imã de neodímio (New England Biolabs RareEarth Magnetic Racks). Após a magnetização das esferas, o sobrenadante será removido. O agrupamento de esferas será lavado com solução 2-propanol 70% por 2 min, seguido da remoção do sobrenadante. Após a segunda lavagem, o agrupamento de esferas será ressuspendido em tampão TE e incubado em 56 °C por 10 min. A solução será, novamente, submetida a um campo magnético de neodímio, e o sobrenadante contendo o purificado do produto de PCR será removido e armazenado. Os produtos de PCR serão quantificados no Qubit, utilizando o kit Qubit dsDNA HS.

### 6.2.8. Reação de Sanger

Será realizado o ensaio de Sanger para preparação dos fragmentos para sequenciamento. A reação ocorrerá em um volume final de 10 µl, com as concentrações finais: 0,35 µM do respectivo primer F ou R, 1 X BigDye Cycle Terminator v3.1 Ready Reaction Mix (Thermofisher®) e 1 X do tampão de reação do BigDye (fornecido com o reagente). O DNA alvo será equimolarizado para 40 ng de DNA total para suas respectivas reações. As condições de cliclagem (tempo e temperatura) serão definidas de acordo com as características dos *primers* utilizados. Os ensaios serão realizados no termociclador Veriti 96-well (Thermofisher®).

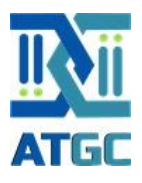

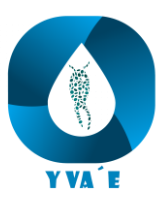

### 6.2.9. Purificação

Os produtos de reação de Sanger serão purificados de acordo com um protocolo de precipitação de etanol e sal. Serão adicionados acetato de sódio (concentração final de 5 mM) e etanol 100% (3 volumes) ao produto de Sanger, para um volume final de 87 µL. A solução será incubada a 4 °C por 10 min e centrifugada a 18.000 g por 30 min. O sobrenadante será removido e o *pellet* será lavado ao centrifugar com etanol 80% em 4 °C com a mesma força, por 20 min. O processo será repetido duas vezes. Após a segunda lavagem, o *pellet* será seco em estufa a 50 °C e armazenado a 4 °C protegido da luz até o momento do sequenciamento.

#### 6.2.10. Sequenciamento ABI

Os purificados do produto de Sanger serão ressuspendidos em 10 µL de formamida Hi-Di (Thermofisher®) e acondicionados em uma placa de 96 poços. A placa será submetida ao sequenciamento de eletroforese capilar no Applied Biosystems® 3500 xL Genetic Analyzer, onde as amostras serão injetadas para corrida no polímero POP-7 para 3500 xL Genetic Analyzer (Thermofisher®).

### 6.2.11. Análise dos eletroferogramas (basecalling)

Os eletroferogramas resultantes do sequenciamento serão analisados através dos programas/pacotes estatísticos STADEN Package v2.11b (Staden, Judge et al. 2003) e do Geneious Prime. Inicialmente, será obtida a sequência consenso a partir dos eletroferogramas das fitas F e R de cada uma das amostras, utilizando o Pre-Gap4 e Gap4 implementados no STADEN Package. O *basecalling* é feito de acordo com a qualidade da leitura de cada uma das bases que o sequenciador retorna, e o fragmento é cortado de acordo com um padrão pré-estabelecido de qualidade de acima de 95% de confiança. Será realizada a comparação do corte entre os algoritmos do STADEN Package e o Geneious Prime. A fase gamética será estimada utilizando o PHASE v.2.1 (Stephens, Smith et al. 2001). As sequências serão adicionadas a um banco de dados

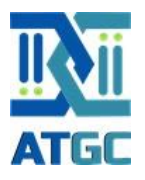

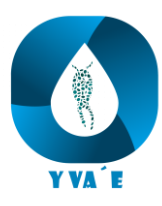

referência que contém a respectiva sequência de cada espécie, que será utilizada para as análises de metagenômica, em formato fasta.

Além de compor o banco de dados de sequências de DNA do projeto, as sequências obtidas poderão ser inseridas no GenBank e disponibilizadas para toda a comunidade cientifica. Tal disponibilização será realizada caso haja consentimento formal por parte da Sanepar.

### 6.2.12. Árvore filogenética

Uma árvore filogenética é uma representação gráfica que demostra a relação evolutiva entre diferentes espécies ou grupos de organismos. Essas árvores são usadas na biologia para ilustrar como as diferentes formas de vida estão relacionadas entre si com base em características genéticas, morfológicas ou outras.

Para a construção da árvore filogenética das espécies cujas sequências do gene de interesse compõe o banco de dados do projeto, será utilizado o programa *online* Mafft (Kuraku, Zmasek et al. 2013), usando as opções padrões de alinhamento (mafft - -reorder --anysymbol --auto input). Tal árvore filogenética (exemplo na [Figura 7\)](#page-39-0) será gerada por meio do alinhamento de escores para produzir uma distância aproximada da filogenia das espécies utilizando o método UPGMA (método de grupo de pares não ponderados com média aritmética que gera um agrupamento hierárquico aglomerativo simples (Han and Zmasek 2009)). A figura será gerada utilizando os programas Archeopyteryx (Zmasek and Eddy 2001) e FigTree v.1.4.4 (Rambaut and Drummond 2012).

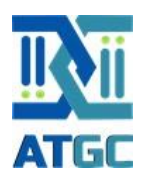

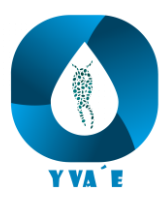

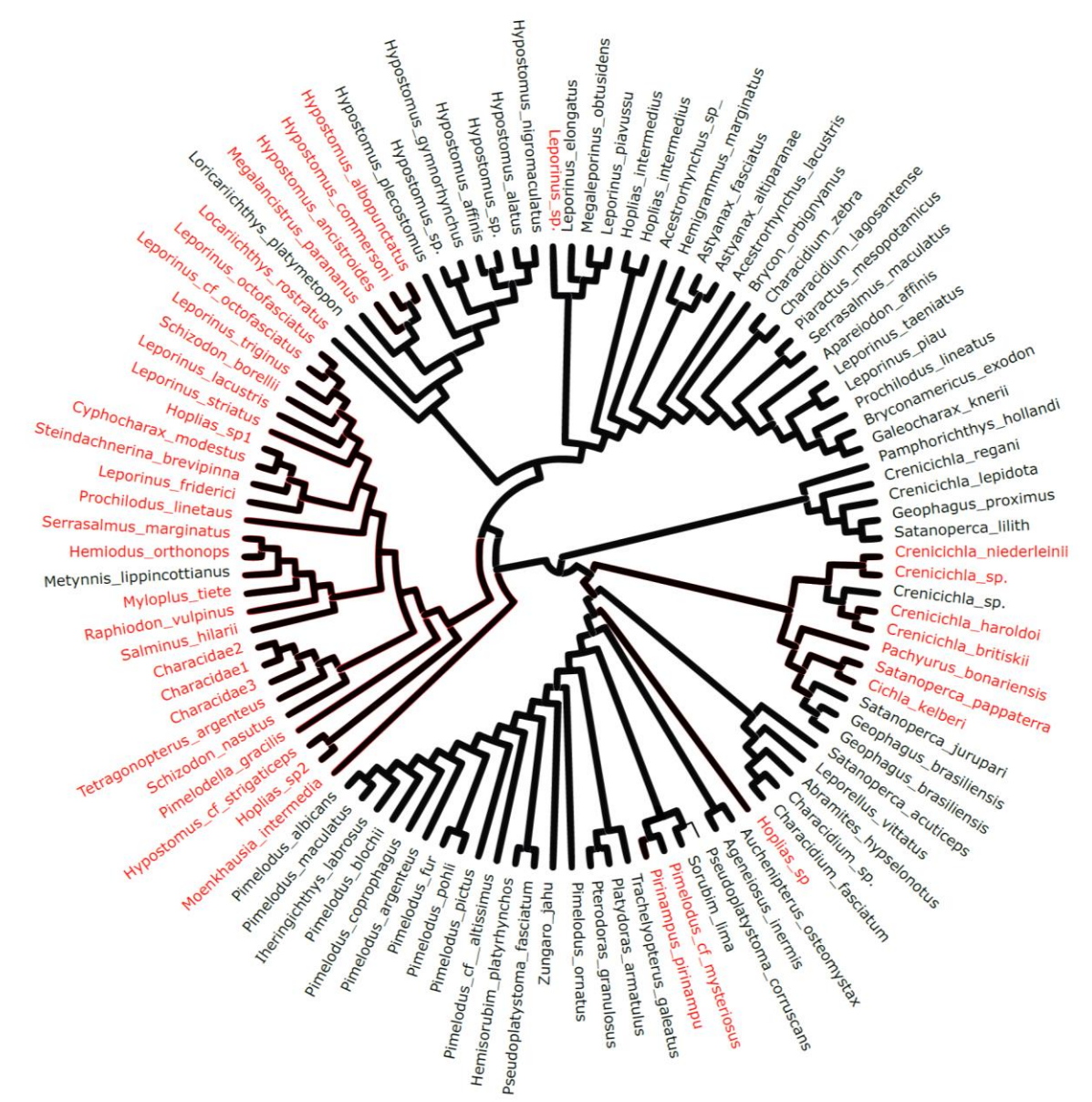

<span id="page-39-0"></span>Figura 7. Exemplo de árvore filogenética das espécies sequenciadas (vermelho) e das espécies cuja sequências foram obtidas no GenBank (preto) para compor o banco de dados de referência do projeto.

#### 6.2.13. Análise Molecular – Metabarcoding

O sequenciamento *metabarcoding* é uma técnica poderosa utilizada na área da biologia molecular para analisar a diversidade de organismos presentes em uma amostra ambiental, como solo, água, ar ou amostras biológicas. Ele se baseia na amplificação e sequenciamento de regiões genéticas específicas, chamadas de

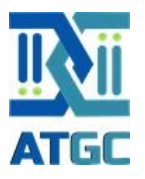

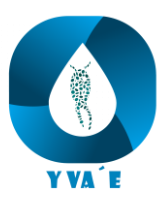

"*barcodes*" ou "marcadores", que são encontradas em uma ampla variedade de organismos.

No presente projeto serão realizadas análises de *metabarcoding* de amostras de água coletadas em diferentes reservatórios e ambientes aquáticos dulcícolas definidos pela Sanepar. Após os procedimentos de coleta, fixação e armazenamento, as amostras serão submetidas a análise molecular de *metabarcoding*. Os procedimentos laboratoriais detalhados da metodologia analítica são descritos abaixo.

#### 6.2.14. Extração de DNA

Para a extração do DNA, os filtros serão mantidos em temperatura ambiente para que o etanol residual evapore por completo e, então serão processados seguindo os procedimentos de extração utilizando *beads* magnéticas (microesferas envolvidas por magnetita e carboxila), que se ligam ao DNA (ligação carboxila – DNA). Esse processo de extração de DNA é denominado de Imobilização Reversível de Fase Sólida (SPRI) e já foi adaptado para amostras de ambientes aquáticos dulcícolas por pesquisadores da ATGC (Dal Pont, Duarte Ritter et al. 2021, Ritter, Dal Pont et al. 2022). Após esse processo, é possível separar as partículas de DNA das de não-DNA. A quantidade de DNA obtida na extração será quantificada por espectroscopia e fluorometria. O extrato de DNA será armazenado a - 20 °C até o momento das análises de sequenciamento. Para a garantia dos resultados, os processos de extração e de quantificação serão realizados em salas separadas, como recomendado por Pie, Stroher et al. (2017).

#### 6.2.15. Sequenciamento genético - Metabarcoding

As bibliotecas de sequenciamento serão preparadas de acordo com a metodologia de PCR de fusão. Essa metodologia consiste na realização de uma PCR aninhada, em que a segunda etapa possui um fragmento extra após o sítio de anelamento do *primer* da primeira etapa. Este fragmento extra é incorporado na molécula ao ocorrer a síntese, e possui regiões com funções específicas durante o

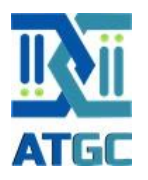

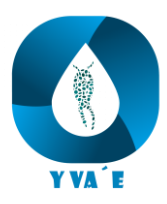

sequenciamento (Elbrecht, Taberlet et al. 2016). O conjunto dessas regiões é chamado de adaptador do Illumina®, e suas sub-regiões consistem em: i) uma região que hibridiza com o oligonucleotídeo na célula de fluxo do sequenciador; ii) um sítio de anelamento do *primer* de sequenciamento do index da amostra; iii) uma região de oito pares de base variável, com sequência conhecida, onde é adicionada uma sequência única em todas as moléculas da mesma amostra a fim de identificar individualmente estas moléculas e iv) o sítio de anelamento do *primer* de sequenciamento do fragmento de interesse.

A primeira PCR será realizada utilizando as concentrações finais dos reagentes apresentados na [Tabela 2,](#page-41-0) com volume final de 25 µL. A sequência dos *primers* utilizados nesta etapa e as condições do ensaio da PCR serão definidos após a execução dos testes laboratoriais. O resultado da PCR será verificado em gel de agarose 1.5% em tampão TBE (9 mM TRIS, 9 mM ácido bórico, 1 mM EDTA), corado com *SYBR Safe DNA Gel Stain* (ThermoFisher Scientific®). Réplicas das amostras de cada ponto de coleta serão amplificadas para aumentar a chance de detecção de espécies raras. O produto de PCR será diluído (até 100x), e a diluição utilizada como molde para a adição dos adaptadores na segunda PCR (Elbrecht and Leese 2015).

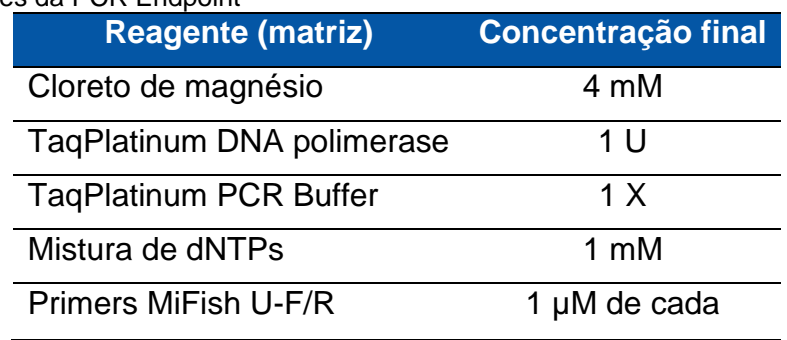

<span id="page-41-0"></span>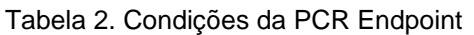

A PCR aninhada ocorrerá com as concentrações finais de reagentes apresentados na [Tabela 3,](#page-42-0) com volume final de 10 µL. A sequência de identificação das amostras utilizada durante essa etapa é apresentada na [Tabela 4.](#page-42-1) As condições do ensaio serão, conforme especificações do fabricante do sistema Illumina®, de 95 °C por

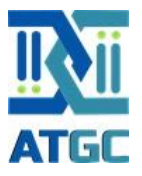

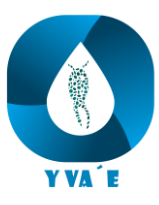

3 min, 12 ciclos de 98 °C por 12 s e 72 °C por 15 s (anelamento e extensão combinados), seguido de um passo final de 72 °C por 5 min.

<span id="page-42-0"></span>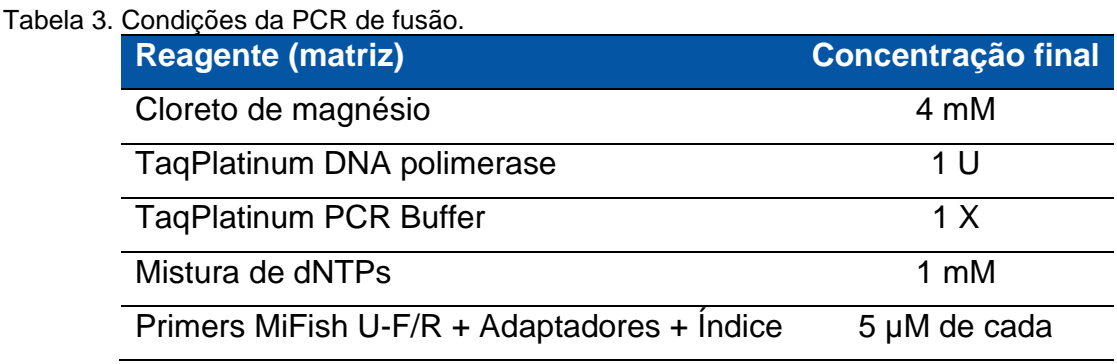

<span id="page-42-1"></span>Tabela 4. Estrutura e sequência dos primers de fusão para a adição dos adaptadores. Amarelo – Adaptador da célula de fluxo (i5 e i7), Verde – Índices degenerados para a detecção de duplicatas de PCR, Azul – Índice de identificação de amostra e Rosa – Primer de sequenciamento.

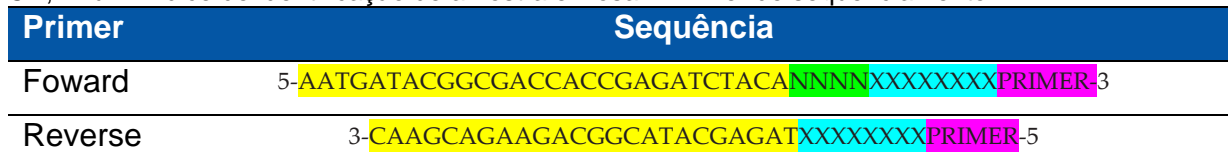

As moléculas de DNA de uma mesma amostra serão artificialmente marcadas com sequências previamente conhecidas e denominadas de índices. A adição desses marcadores ocorre em ambas as extremidades, 5' e 3' dos fragmentos de DNA. No adaptador de cada extremidade é adicionada uma sequência única, que será lida com o fragmento durante o sequenciamento. Como o sequenciamento ocorre em ambas as direções (5'→3', e 3'→5' pelo sistema de amplificação em ponte), em cada extremidade é adicionado um índice diferente. A combinação destes índices em ambas as extremidades, após o sequenciamento, é o indicador da identidade da amostra. Cada amostra receberá uma combinação de marcadores única. Para otimizar o ensaio, os índices individuais podem ser repetidos entre as amostras, mas as combinações serão sempre únicas. A [Tabela 5](#page-43-0) apresenta a identificação e a sequência de pares de bases dos índices comerciais que serão utilizados. A [Figura 8](#page-44-0) apresenta a relação de combinações de índices na placa de 96 amostras do Kit de sequenciamento MiSeq V3

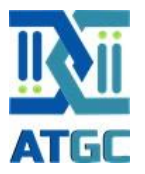

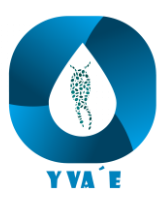

Illumina®. Com o objetivo de aumentar a qualidade das leituras, será realizado um *spike* do genoma viral PhiX (Illumina®) na proporção de 10%.

<span id="page-43-0"></span>Tabela 5. Índices utilizados na preparação da biblioteca e suas respectivas sequências para posterior decodificação.

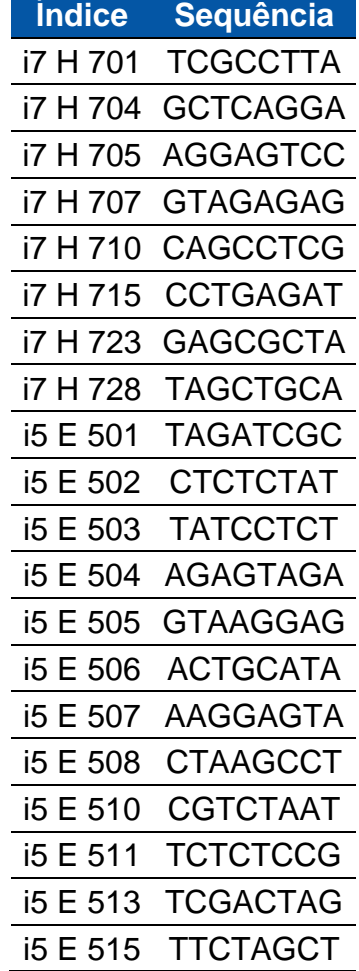

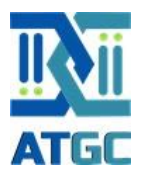

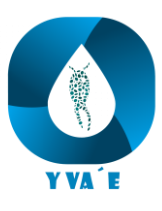

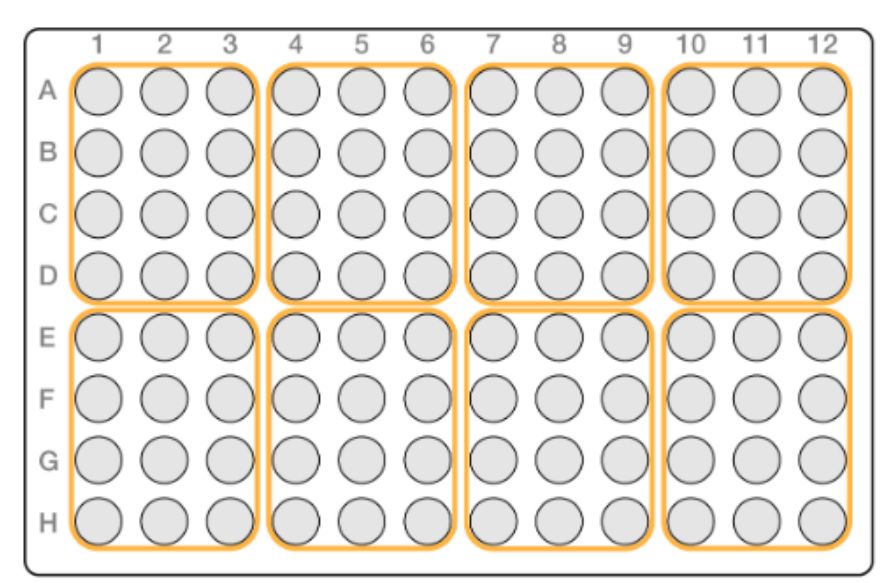

<span id="page-44-0"></span>Figura 8. Esquema de combinação de índices. Cada área laranja utiliza um índice F único, seguido de um índice R para cada amostra dentro das áreas.

Durante o processo de amplificação do gene de interesse, na etapa denominada de pré-PCR, espera-se que todos os moldes (fita forward ou reverse) sejam igualmente amplificados. Entretanto, podem ocorrer variações estocásticas por um molde ser mais amplificado que o outro. Devido à natureza exponencial da PCR, se essa variação ocorre nos primeiros ciclos, ao final da amplificação, um molde estará muito mais representado (em maior quantidade de fitas) do que outro. Por esse motivo, aos oito pares de bases dos índices serão adicionados quatro pares de bases degenerados (contendo aleatoriamente cada um dos quatro nucleotídeos, em mesma frequência, em cada posição) ao índice, com o objetivo de detectar duplicatas de PCR (Tin, Rheindt et al. 2015, Elbrecht, Hebert et al. 2018). Como estas quatro bases ocorrem com a mesma frequência, espera-se que ao final da amplificação, sua frequência permaneça idêntica. Caso ocorra duplicata de PCR no processo, algumas combinações serão mais amplificadas e sequenciadas do que outras. Isto permitirá identificar quais sequências estão super-representadas devido às duplicatas. *Primers* degenerados consistem em uma ou mais posições da molécula em que o nucleotídeo é genérico. Na prática, são sintetizadas versões diferentes do mesmo *primer*, onde naquela posição, ocorrem tanto moléculas com um nucleotídeo N1, quanto moléculas com um nucleotídeo N2. Nesse

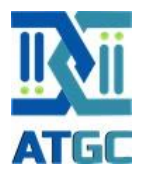

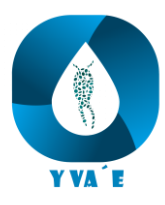

cenário, a matriz possui moléculas com todas as possíveis combinações destas bases degeneradas. No contexto do desenho deste *primer*, uma matriz possui 4 (posições) vezes 4 (possíveis nucleotídeos) vezes 4 (combinações) diferentes versões do mesmo *primer*, na mesma frequência, na mesma solução. Assim, esses *primers* sempre incorporam um índice fixo de identificação na molécula, seguido de 1 em 64 dos detectores de duplicata de PCR. Em contexto de *metabarcoding*, a adição dessa etapa metodológica evita que um erro sistemático de amplificação no sequenciamento leve à interpretação equivocada de que uma espécie ocorre em maior frequência e quantidade que outras.

### 6.2.16. Bioinformática

Após o sequenciamento, as amostras serão analisadas por bioinformática. A primeira etapa se caracteriza pela aplicação de um filtro de qualidade, o CHASTITY, que é inserido no próprio Illumina MiSeq para que as sequências de baixa qualidade sejam removidas. A segunda etapa é a identificação das amostras pela sua combinação de índices. Ela é feita pelo filtro *illuminapairend*, alimentado com uma tabela contendo a identidade da amostra e seus respectivos índices. Na terceira etapa, serão removidas as sequências dos adaptadores nas extremidades 5' e 3' utilizando o filtro *cutadapt*. Após isso, as sequências serão cortadas para o tamanho do marcador molecular utilizando o *prinseq*. Será realizada a detecção de duplicatas de PCR com o *clumpify* (Bushnell, Rood et al. 2017) e *rmdup* (Li, Handsaker et al. 2009) e, posteriormente, a desreplicação das sequências com o *obiuniq.* Então, um último filtro de qualidade será aplicado ao banco de dados (*obiclean*).

Uma fase de extrema importância para a análise de dados metagenômicos está relacionada à "limpeza" das sequências obtidas. Nessa fase as "porções" da sequência referentes à síntese na região do *primer* e à presença de quimeras devem ser removidas para a obtenção de sequências de qualidade. Para remover os *primers* utilizamos o pacote *cutadapt* (Martin 2011) no programa Python v.3.3 (Van Rossum and Drake 2009). Em seguida, utilizamos o pacote DADA2 (Callahan, McMurdie et al. 2016)

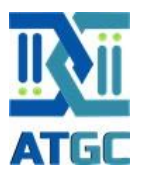

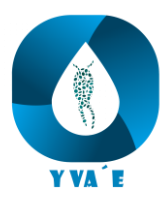

no *software* R v. 4.0.2 (Team 2020) para remover quimeras, filtrar as sequências por qualidade e definir as sequências chamadas de "*Amplicon Sequence Variants*" (ASVs).

### 6.2.17. Análise de sequência e avaliação taxonômica

Após as etapas de controle de qualidade, será realizada a análise de agrupamento das sequências com suas respectivas identidades taxonômicas. Com essa etapa será possível relacionar sequências de DNA específicas a uma identidade taxonômica. Existem várias metodologias distintas para a realização dos agrupamentos de sequências de DNA. As *MOTUs* (Molecular Operational Taxonomic Unit) são as sequências de DNA agrupadas em uma similaridade de 97% obtidas no sequenciamento e as ASVs (Amplicon Sequence Variant) são as sequências únicas de DNA obtidas no sequenciamento. Primeiramente serão filtradas por qualidade as sequências "*foward*" e "*reverse*" de cada amostra usando as taxas de erro específicas de cada grupamento de sequências (*MOTUs* ou *ASVs*). Para isso, excluíremos as sequências com bases ambíguas (maxN = 0) e cada sequência "*foward*" deverá apresentar menos que 3 erros esperados e as sequências "*reverse*" menos de 5 - com base em seus escores de qualidade (maxEE =  $c$  (3,5), truncQ = 2). Para o emparelhamento das sequências, consideraremos um valor mínimo de 12 pb de sobreposição e excluiremos sequências com incompatibilidades na região de sobreposição. A escolha do método de estabelecimento dos grupamentos de sequências de DNA obtidos vai depender de características específicas dos grupos zoológicos estudados, do comportamento e eficiência do *primer* (alvo) e de outras características de qualidade das sequências obtidas. Após o estabelecimento dos grupamentos (*MOTUs* ou *ASVs*) os resultados serão comparados com a lista de espécies e sequências no banco de dados referência.

### 6.2.18. Posicionamento filogenético

Para inferência taxonômica, utilizamos o banco de dados de referência criado especificamente para o projeto. Com o banco de sequências de referências, será

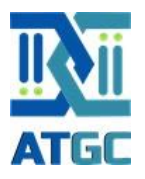

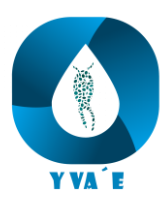

realizada a avaliação da composição taxonômica dos grupamentos de sequências usando a função "*Blastn*" do programa de mesmo nome com e-value de 0.001 no Python.

A inferência taxonômica das espécies contidas no nosso banco de dados aos grupamentos de sequências obtidas pelo sequenciamento Illumina® será realizada por meio da determinação de medidas de similaridade da sequência referência (banco de dados) e posterior atribuição da espécie para cada grupamento gerado. No entanto, as abordagens baseadas na similaridade de sequência não usam ou fornecem informações filogenéticas sobre o grupamento de sequência gerado – geralmente para ASVs. Isso pode diminuir a precisão da identificação (Koski and Golding 2001), especialmente quando os grupamentos são apenas remotamente relacionadas à referência taxonômica presente no banco de dados. Isso pode ocorrer, por exemplo, quando a espécie mais estreitamente relacionada ao grupamento simplesmente não está disponível no banco de dados. Os algoritmos de posicionamento filogenético aliviam esse problema, colocando o grupamento em uma árvore de referência inferida em um determinado conjunto de sequências de referência. Isso permite a identificação de ASVs ou *MOTUs* levando em consideração a história evolutiva das sequências. Utilizando essa abordagem, usaremos as sequências do nosso banco de referência para criar uma árvore de referência e assim evidenciar o posicionamento filogenético dos grupamentos de sequências gerados. O alinhamento das sequências com os dados do banco de referência será realizado utilizando o PaPaRa 2.0 algoritmo (Berger and Stamatakis 2012). Finalmente, usaremos o programa EPA 0.3.3 (Barbera, Kozlov et al. 2019) para produzir o posicionamento filogenético de cada grupamento de sequência gerado.

#### 6.2.19. Análises estatísticas

Todas as análises serão executadas no *software* R, usando R Studio (Team 2020). O pacote tidyverse v. 1.3.0 (Wickham 2017) será utilizado para curadoria de dados e os pacotes ggplot2 v. 3.3.2 (Wickham 2016) e dendextend v. 1.14.0 (Galili 2015) para visualização de dados. Como as estimativas de riqueza podem ser

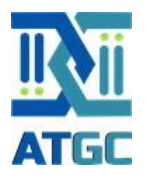

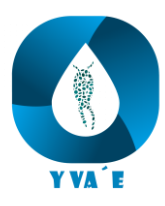

influenciadas por grupamentos de sequências raras (Haegeman, Hamelin et al. 2013), calcularemos, além do número de ASVs ou *MOTUs* por ponto, a estimativa de Chao1 (que usa a rarefação para estimar a riqueza em cada ponto) e a diversidade de Fisher (ou seja, a relação entre o número de grupamentos em qualquer ponto amostrado e o número de sequências) usando o pacote phyloseq (McMurdie and Holmes 2013).

Além das análises de diversidade, também construiremos uma ordenação de escalonamento multidimensional não métrico bidimensional (NMDS) das matrizes de abundância (número de sequências) dos grupamentos. Primeiro transformaremos os dados de número de sequências em proporções, de acordo com a demanda matemática para o cálculo do índice de dissimilaridade de Bray-Curtis. Para isso, aplicaremos a função "transform\_sample\_counts" no pacote phyloseq, e usaremos a função "ordenation" com o método NMDS e distância de Bray-Curtis no pacote phyloseq para analisar a dissimilaridade da comunidade entre todas as amostras. Adicionalmente, construiremos um dendograma usando a opção '*hclust*' em do pacote dendextend v. 2.4-3 (Oksanen, Blanchet et al. 2013), que implementa o agrupamento hierárquico das matrizes de dissimilaridade de Bray-Curtis.

### **6.3. Banco de dados georreferenciado**

Todos os dados de caracterização taxonômica e posicionamento filogenético gerados ao longo do projeto serão apresentados à Sanepar de forma sistematizada. Estes serão disponibilizados de forma eletrônica e atualizados conforme frequência de amostragem e coletas estabelecida no plano de trabalho (o plano de trabalho poderá ser revisado após a contratação para incorporar demandas da Sanepar quanto as características/formato de estruturação e apresentação do banco de dados georreferenciados). Os dados de coleta irão conter coordenadas geográficas e código SIA (codificação adotada pela própria Sanepar), data e hora da coleta e valor da medida e unidade padronizada. Os dados de coleta e sequenciamento genético serão disponibilizados de forma que possam ser diretamente incorporados ao banco de dados da Sanepar.

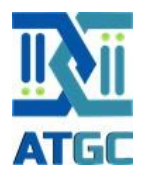

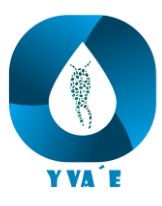

### **6.4. Banco de amostras**

As amostras para formação do banco de amostras serão coletadas juntamente com as amostras que serão destinadas a análise molecular por sequenciamento genético. Serão realizadas 9 (nove) campanhas amostrais (coletas sazonais a cada 3 meses) ao longo do período de vigência do projeto. Nos 81 pontos amostrais será coletada uma amostra de eDNA destinada a formação do banco de amostras. No total, 729 amostras vão compor o banco de amostras do projeto.

Após coleta, filtragem e fixação, as amostras coletadas no campo e destinadas a formação do banco de amostras serão encaminhadas ao laboratório da ATGC Genética Ambiental em Curitiba, Paraná. Essas amostras serão cadastradas no sistema de gestão de amostras da ATGC e receberão identificações individuais contendo todas as informações referentes ao local de coleta, data, metodologia de coleta e fixação, informações das características físico-químicas da água no momento da coleta, entre outras. Após a identificação individual das amostras, elas serão acondicionadas em caixas devidamente identificadas, e serão acondicionadas em ultra freezer (-80  $\degree$ C) durante toda a vigência do projeto.

Além de servirem como réplica ou contraprova das amostras coletadas e analisadas ao longo do período de vigência do projeto, as amostras do banco poderão servir como um registro pretérito para avaliação ambiental da ocorrência de outros grupos de animais ou também para novos estudos/análises. Ao final do período de vigência do projeto, caso seja de interesse da SANEPAR, a extensão do prazo de manutenção do banco de amostras poderá ser objeto de termo específico de ajuste do convênio.

### **6.5. Divulgação dos resultados**

Além dos relatórios técnicos que serão apresentados a Sanepar, serão elaboradas outras formas de divulgação dos resultados obtidos no projeto. O objetivo

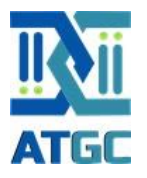

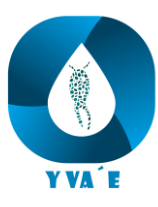

dessa divulgação é levar os resultados obtidos, utilizando linguagem acessível, a diferentes áreas da Sanepar e da sociedade em geral.

Com base nos principais resultados obtidos, serão elaborados *folders* para a distribuição na Sanepar e para a população em geral. Ao final do projeto, será elaborada uma revista de divulgação cientifica de todos os resultados/produtos gerados ao longo da vigência do projeto. Assim como o folder, os textos apresentados na revista serão elaborados com linguagem acessível para o público em geral. Esses materiais serão entregues a Sanepar diagramados e de forma virtual. Caso considere pertinente, a Sanepar poderá realizar a impressão e distribuição do material impresso.

Ao final do projeto, a ATGC se disponibiliza para apresentar os resultados obtidos, no formato de palestra presencial, para as diferentes áreas da Sanepar, em evento único organizado pela Sanepar. O objetivo, é contextualizar os resultados obtidos e orientar os colaboradores da Sanepar quanto a interpretação dos resultados e da importância da metodologia desenvolvida.

### **6.6. Solicitação de patente de invenção**

Após a validação dos procedimentos analíticos de validação dos primers de sequenciamento e aplicação em campo da metodologia (coletas nos reservatórios da Sanepar), poderá ser realizada a solicitação da patente de invenção da metodologia desenvolvida. Regida pela Lei da Propriedade Industrial nº 9279/1996 (LPI), e pelas Instruções Normativas 30/2013 e 31/2013, a solicitação de patente destina-se à pessoa física ou jurídica que deseja requerer uma patente de invenção de uma nova tecnologia para um produto ou processo. Essa invenção ou tecnologia deve atender aos requisitos de novidade, atividade inventiva e aplicação industrial descritos na legislação vigente.

Para fazer a solicitação de registro de patente no INPI (Instituto Nacional da Propriedade Industrial) no Brasil, serão seguidos os seguintes passos:

1. **Preparação da Documentação:** elaboração de documento com a descrição detalhada da invenção, incluindo informações técnicas e funcionais, reivindicações

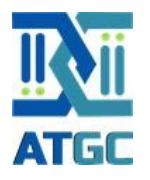

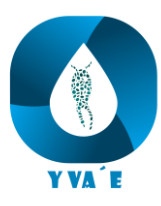

específicas sobre a invenção, definindo os aspectos únicos e inovadores e resumo que forneça uma visão geral da invenção.

- 2. **Realização de busca de anterioridade:** antes de enviar a solicitação, será realizada uma busca de anterioridade para verificar se a invenção já foi registrada ou está em processo de registro por outra pessoa/empresa.
- 3. **Solicitação de Patente junto ao INPI:** serão preenchidos todos os formulários com as informações solicitadas, incluindo detalhes da invenção, dados do inventor e qualquer outra informação necessária. Serão apresentados documentos como a descrição detalhada, reivindicações, desenhos e resumo. Na sequência será realizado o pagamento das taxas de depósito e tramitação do pedido de patente.
- 4. **Acompanhamento e Exame:** após o depósito da solicitação, ela passará por um processo de avaliação quanto à novidade, atividade inventiva e aplicação industrial. Pode haver comunicações entre o examinador e o requerente, e ajustes podem ser solicitados.
- 5. **Concessão da Patente:** se a invenção atender a todos os requisitos de patenteabilidade e passar pelo processo de exame, a patente será concedida.

Após a concessão, é necessário efetuar o pagamento de taxas de manutenção anual para manter a validade da patente. Vale ressaltar que o processo de registro de patente pode ser complexo e pode variar dependendo da natureza do método e de outros fatores. Para evitar quaisquer problemas relacionados a patente, a ATGC contratará serviço terceirizado especializado em propriedade intelectual. O objetivo é garantir que todos os aspectos legais sejam devidamente tratados ao longo do processo.

O tempo total para obtenção do registro de patente pode variar muito, e fatores como a complexidade da invenção, características da documentação, a necessidade de ajustes e a fila de exames podem afetar a duração do processo. Em alguns casos, o período entre o depósito (solicitação) e a concessão da patente pode demorar vários anos. Por esse motivo, a ATGC se compromete, ao final do projeto, em realizar a solicitação ou depósito de solicitação da patente, bem como as taxas envolvidas nesse

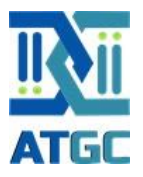

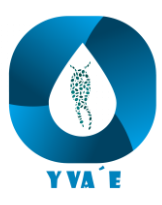

processo. Isso porque a concessão, propriamente dita, pode demorar mais tempo que o período de vigência do projeto.

# **7. Produtos a serem entregues**

Ao longo do período de execução do projeto serão entregues a Sanepar vários produtos oriundos da execução das atividades de pesquisa e monitoramento molecular dos corpos hídricos. O primeiro produto a ser entregue será o plano de trabalho atualizado.

O acompanhamento dos trabalhos será realizado por meio da emissão de relatórios técnicos, parciais ou completos, em que, nas datas previstas no cronograma de atividades, será encaminhado o relatório, para a avaliação da Sanepar. Ao longo do projeto serão elaborados 19 relatórios parciais e 01 relatório final (conforme detalhamento no cronograma de atividades).

Os produtos acordados com a Sanepar serão entregues por meio de relatórios parciais e um relatório final. Além disso, arquivos específicos contendo esses produtos serão disponibilizados para a Sanepar.

Abaixo, apresentamos individualmente os produtos a serem entregues:

- **a. Validação da metodologia de coleta e sequenciamento:** o produto será entregue no segundo relatório parcial (mês 6/36). Os resultados de validação metodológica serão utilizados para compor a descrição da patente (produto do item g);
- **b. Amostras para análise e curadoria do banco de amostras:** o produto referente à coleta de amostras será apresentado ao longo da execução do projeto nos relatórios parciais dos meses 06, 09, 12, 15, 18, 21, 24, 27 e 30. O banco de amostras será apresentado nos relatórios parciais dos meses 08, 11, 14, 17, 20, 23, 26, 29 e 32 e no relatório final (mês 36).
- **c. Resultados das análises de metabarcoding:** serão apresentados os resultados de frequência e abundância relativa de bactérias (e cianobactérias) e zooplâncton, ao longo da execução do projeto, nos relatórios parciais dos meses

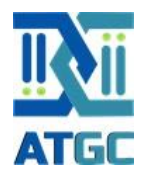

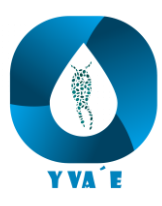

08, 11, 14, 17, 20, 23, 26, 29 e 32. Tais resultados serão utilizados para compor o banco de dados georreferenciado.

- **d. Banco de dados georreferenciado:** o formato de envio dos dados que irão compor o banco de dados georreferenciados serão estipulados pela Sanepar após a assinatura do convênio. Os dados serão disponibilizados nos relatórios parciais dos meses 08, 11, 14, 17, 20, 23, 26, 29 e 32 e no relatório final (mês 36). A ATGC se compromete a realizar a curadoria, formatação e disponibilização dos dados.
- **e. Banco de amostras:** o processo de estruturação, montagem e manutenção do banco de amostras será apresentado nos relatórios parciais dos meses 08, 11, 14, 17, 20, 23, 26, 29 e 32 e no relatório final (mês 36).
- **f. Divulgação dos resultados:** a ATGC irá elaborar formas de divulgação dos resultados do projeto visando a comunicação com diferentes áreas da Sanepar e da sociedade em geral. Tais formas de divulgação contemplam documentos técnicos (relatórios parciais e final), elaboração de revista digital e apresentação dos resultados em formato de palestra. A ATGC não se responsabiliza pela impressão e veiculação dos documentos disponibilizados. Os produtos serão entregues nos relatórios parciais dos meses 14 e 26 e no relatório final (mês 36).
- **g. Patente:** Uma vez que a solicitação de depósito de patente deve ser realizada pela empresa responsável, neste caso, a Sanepar, a ATGC dará suporte técnico ao processo de requerimento de patente dos resultados obtidos. Aqui, vale ressaltar que uma empresa de consultoria legal será contratada para dar suporte à esse processo.

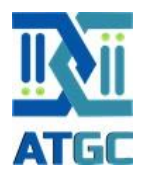

# **8. Descrição da Executora**

### **8.1. A ATGC**

A ATGC Genética Ambiental Ltda. é uma empresa que já nasceu com o DNA da inovação e tem como seu foco principal a promoção do desenvolvimento tecnológico e científico voltado à solução de problemas ambientais.

A empresa foi fundada em 2019, pela bióloga Dra. Aline Horodesky e pelo engenheiro químico MSc. Otto Samuel Mäder Netto. A ideia da criação da ATGC surgiu através da participação dos sócios em projetos de Pesquisa, Desenvolvimento e Inovação (PD&I) realizados junto ao setor elétrico. Durante tais projetos, desenvolvidos principalmente junto a empresas do setor elétrico, os fundadores da empresa constataram que o mundo está se transformando a uma velocidade jamais registrada na história e que o desenvolvimento científico e tecnológico vai mudar a forma como encaramos as questões ambientais, influenciando, por exemplo, em temas tão diversos como a forma como estudamos e tentamos conservar a biodiversidade do planeta; como monitoramos a fauna e flora; como identificamos e tentamos combater a introdução de organismos exóticos invasores; como poderemos estudar as dietas dos mais diversos grupos animais e até mesmo como fazemos o monitoramento da qualidade da água e do ar. Em pouco tempo, tudo isso (e muito mais) poderá ser feito a partir de técnicas de genética ambiental, que complementarão ou mesmo substituirão completamente as técnicas convencionais usadas atualmente para se fazer as mesmas coisas. Um detalhe importante: isso será feito de forma cada vez mais precisa, padronizada, rápida, simples e barata. A ATGC se propõe a ser um agente ativo desse processo, trabalhando na fronteira do conhecimento científico e tecnológico e oferecendo aos seus clientes uma porta de entrada para esse novo mundo de possibilidade para a resolução de problemas ambientais.

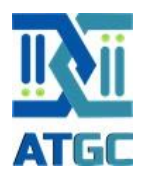

### **8.2. A incubação na UFPR**

A ATGC - Genética Ambiental Ltda. é uma *startup* incubada na Universidade Federal do Paraná, desde dezembro de 2020. Essa incubação é devidamente chancelada pela Superintendência de Parcerias e Inovação (SPIn), um órgão da UFPR que atua na promoção do diálogo e relacionamento entre a Universidade e agentes públicos e privados, na busca por parcerias estratégicas que contribuirão para o desenvolvimento institucional e para uma maior interação com a sociedade.

As parcerias entre a UFPR, através das empresas por ela incubadas, têm como função levar o conhecimento tecnológico e inovador da academia para o mercado, ampliando a vantagem competitiva e retornando à sociedade os investimentos feitos em pesquisa e na formação de recursos humanos.

Assim, a ATGC pode ser descrita como uma empresa de base tecnológica e relacionada à aplicação sistemática de conhecimento técnico, científico e à geração de serviços e processos inovadores. Ela tem como público-alvo empresas do setor elétrico, empresas associadas ao tratamento e distribuição de água; indústrias de papel e celulose; indústrias pesqueiras. Seu principal objetivo é inovar nos estudos ambientais e aplicar os resultados de seu trabalho de modo que seus clientes, parceiros e a própria sociedade tenham acesso facilitado ao que há de mais moderno no conhecimento científico e tecnológico gerados no próprio país.

A incubação, por sua vez, faculta à ATGC o acesso e parceria direta com a UFPR e com pesquisadores com grande experiência nas áreas de meio ambiente, limnologia, ecologia molecular e conservação, bem como de suas respectivas equipes técnicocientíficas. Essa parceria não é positiva apenas para a empresa. A UFPR também tem muito a ganhar com ela. A UFPR recebe uma percentagem da receita bruta mensal da ATGC, além de uma taxa fixa de incubação. Mais que o valor arrecadado, esse é um critério utilizado para a classificação internacional de universidades em rankings como The Times Higher Education (THE), World University Rankings e o QS University Ranking. Além disso, a parceria abre um leque de novas oportunidades para financiamento de projetos de pesquisa e inovação. A parceria também garante recursos para pagamento de bolsas a alunos de graduação e de pós-graduação, em um

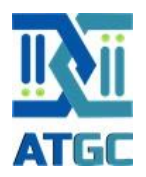

momento em que as instituições públicas de fomento à ciência e tecnologia vivem uma grave e persistente crise. A esses alunos é oferecida a oportunidade de contato com tecnologias inovadoras e com um ambiente da vida profissional que não poderia nunca ser proporcionada apenas em sala de aula. Esses profissionais também têm a possibilidade de conexão com os mais diversos players dos setores em que a ATGC atua e isso cria novas oportunidades no mercado de trabalho. Por fim, a incubação permite a propagação de uma mentalidade moderna e das ações inovadoras da UFPR.

A ATGC, por sua vez, recebe apoio e suporte qualificado da UFPR na fase em que as empresas geralmente mais precisam, ou seja, nos primeiros anos após sua criação. Além disso, ela tem a própria UFPR como endereço e poderá, durante todo o período de incubação, fazer uso da marca UFPR, o que é um imenso e valioso ativo econômico.

A empresa apresenta hoje uma grande vantagem em relação à própria UFPR: a autonomia para estabelecer contratos, convênios e parcerias e a independência na gestão dos recursos financeiros. Apesar de estar incubada na UFPR, a ATGC tem soberania fiscal e administrativa para executar e gerir os projetos. Com isso, os tramites de contratação, execução técnica e financeira dos projetos são mais ágeis e menos burocráticos, possibilitando uma maior rapidez no início das atividades previstas nos projetos e mais tempo para se dedicar ao que realmente importa: o sucesso das parcerias.

### **8.3. Certificação ISO 17025**

A empresa está passando atualmente por um processo de certificação (ISO 17025), de forma que, no decorrer do possível projeto, deverá se tornar a primeira empresa certificada do país nessa área de atuação. O principal objetivo da certificação é fornecer requisitos que, se forem bem implantados, darão confiança de que a empresa é capaz de fornecer e prestar com eficiência os serviços ou produtos, atendendo as expectativas dos clientes em conformidade com as leis e normas aplicáveis. Além de avaliar o sistema de gestão da qualidade, a ISO 17025 verifica a competência utilizando critérios técnicos como a rastreabilidade, validação de métodos

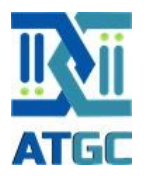

e cálculo de incertezas. Essa ISO é concedida para um escopo, de acordo com os serviços oferecidos e a capacidade de medição. O certificado comprova que o laboratório executa suas atividades com precisão e com resultados de alta qualidade. O cliente tem a certeza de que o laboratório é adequado para o controle e análise das amostras, tudo dentro de padrões ambientais e de segurança. Os técnicos são treinados para coletar e analisar as amostras dentro dos parâmetros da norma, com qualificação constante. Além disso, são feitas auditorias e melhorias do processo, dando segurança e tranquilidade ao cliente.

O laboratório conta também com um sistema integrado de gerenciamento de amostras. Com o sistema, o cliente tem a possibilidade de acompanhar praticamente em tempo real o andamento da análise de suas amostras, tem acesso às informações técnicas relacionadas ao objeto de avaliação, bem como, acesso à laudos analíticos. Além disso, o sistema permite a geração de etiquetas para identificação das amostras.

### **8.4. Infraestrutura**

O Laboratório de Genética da ATGC está incubado na Universidade Federal do Paraná e é adaptado e estruturado principalmente para a realização de trabalhos envolvendo metagenômica e DNA ambiental. É um laboratório moderno e dá suporte a uma série de pesquisas nessa área, com equipamentos de última geração que promovem uma elevada eficiência, pois aumentam o número de amostras analisadas por vez e tornam o processo cada vez mais rápido, seguro e barato.

Todo o laboratório é estruturado para garantir a qualidade das amostras. O armazenamento, a manipulação das amostras e reagentes, o fluxo de trabalho, assim como todas as etapas realizadas neste ambiente são controlados e voltadas para os cuidados de minimização de chances de contaminação. Para isso, são utilizados sete ambientes de trabalho e armazenamento de materiais e amostras [\(Figura 9\)](#page-60-0):

1. Sala de recepção de amostras – local utilizado para inclusão das identificações das amostras em sistema integrado; filtragem de amostras de DNA ambiental; armazenamento de amostras em freezer à - 20°C;

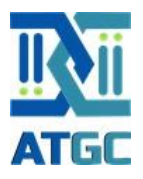

- 2. Sala de extração local utilizado para a realização de extração de DNA/RNA de amostras ambientais e/ou tecidos biológicos;
- 3. Sala de esterilização de materiais local utilizado para a esterilização de materiais em autoclaves e secagem em estufas;
- 4. Sala de preparação de reagentes local utilizado para a preparação de todos os reagentes necessários para as etapas de extração, purificação, amplificação, entre outros; armazenamento de extratos de DNA/RNA em freezer - 20 °C;
- 5. Sala de PCR em tempo real e sequenciamento local onde são realizados os procedimentos analíticos de biologia molecular;
- 6. Sala de materiais e reagentes (almoxarifado) local utilizado para armazenamento/estoque de materiais e reagentes necessários para todo o processo de biologia molecular;
- 7. Sala de freezers local composto por freezers 20 °C e 80 °C, utilizado para o armazenamento de amostras ambientais e contraprovas.

Assim como há a separação das salas, também são utilizados equipamentos e consumíveis diferentes durante os procedimentos. O fluxo de trabalho é unidirecional; a preparação e manipulação de reagentes é realizada em fluxos laminares, equipados com luz UV; existe uma constante rotina de limpeza, com desinfecção do ambiente e dos equipamentos; todas as amostras são corretamente identificadas com códigos; existe o uso de controles positivos e negativos durante as análises realizadas; todos os equipamentos são rotineiramente calibrados; são utilizados EPI's para segurança da equipe e para evitar contaminação de amostras e reagentes.

Além disso, para a segurança de todos os processos do laboratório, principalmente para assegurar o banco de amostras, o laboratório conta com um sistema composto por estabilizadores, utilizados para a proteção dos equipamentos, sendo responsável por aumentar a tensão da rede elétrica, evitando que os dispositivos desliguem. Em contrapartida, quando há um pico de energia muito alto, o aparelho é capaz de regular a voltagem para evitar que os equipamentos queimem. Além disso, possui um nobreak de proteção com baterias auxiliares que em caso de quedas ou variações de energia, protegem equipamentos eletrônicos, e funcionando como fonte

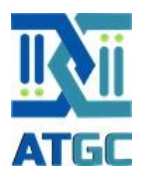

de alimentação reserva, evitando que os aparelhos sejam danificados, queimem ou desliguem durante uma análise. Ainda, possui um gerador de 55KVA de alto desempenho projetado para fornecer energia elétrica de maneira eficiente, segura e confiável, como fonte principal e contínua ou como fonte auxiliar e temporária, em caso de falhas ou interrupções na rede elétrica.

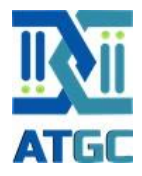

<span id="page-60-0"></span>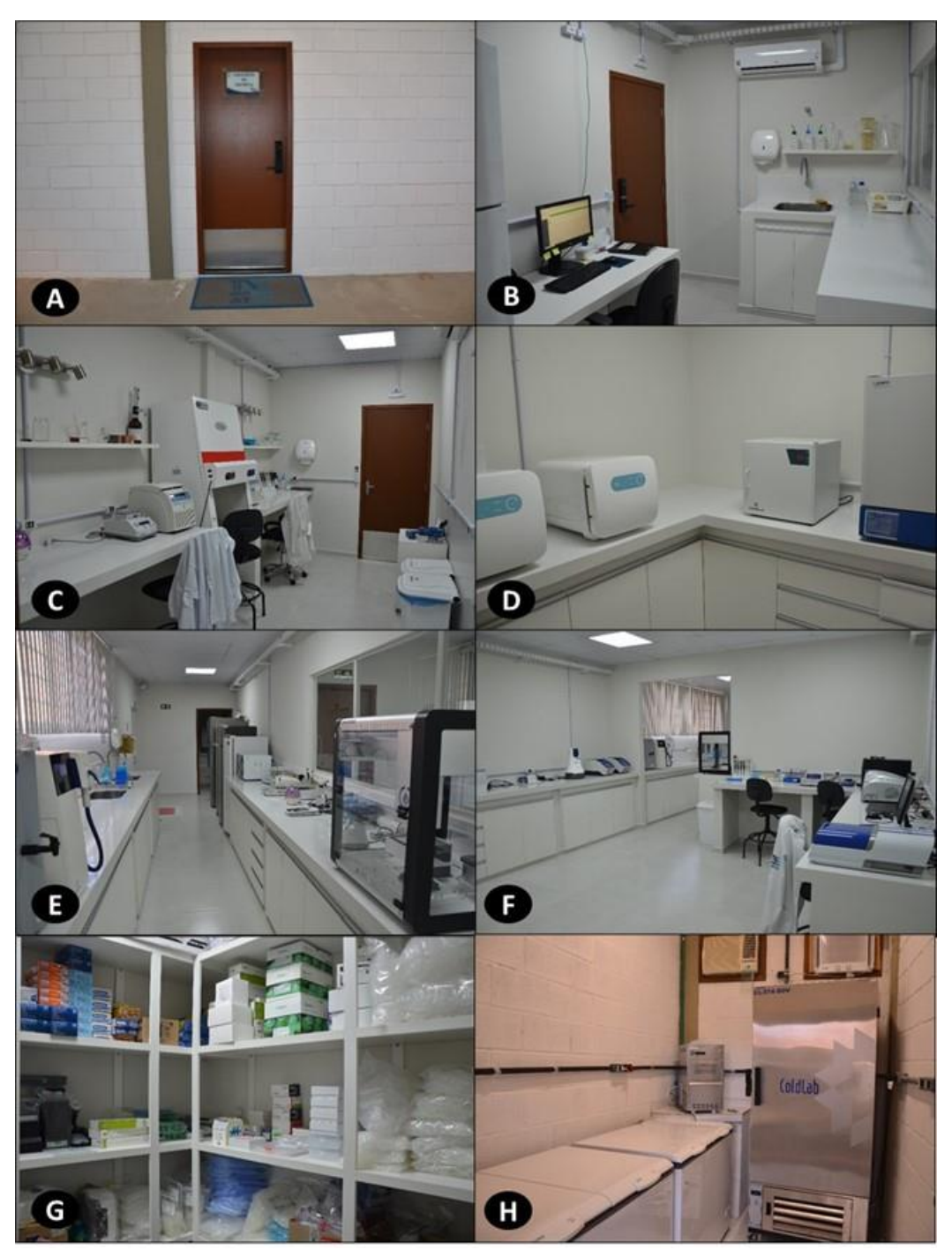

Figura 9. Imagens das instalações do Laboratório de Genética da ATGC Genética Ambiental Ltda. A) Entrada do laboratório; B) Sala de recepção de amostras; C) Sala de extração de DNA/RNA; D) Sala de esterilização de materiais; E) Sala de preparação de reagentes; F) Sala de análises de PCR em tempo real e sequenciamento; G) Sala de armazenamento de materiais e reagentes (almoxarifado); H) Sala de freezers para armazenamento de amostras e contraprovas.

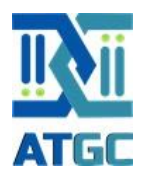

## **8.5. Equipe Técnica**

Para a execução do projeto, a ATGC Genética Ambiental irá contar com uma equipe técnica composta por 12 colaboradores, sendo 9 doutores, 1 mestre e 2 especialistas, formados nas áreas de Biologia, Zootecnia, Oceanologia, Aquicultura, Medicina Veterinária, Engenharia de Pesca e Química. Além da equipe técnica, também irá contar com um colaborador especialista em administração para a operação da área financeira do projeto. Na [Tabela 6](#page-62-0) apresenta a alocação de responsabilidades para cada colaborador.

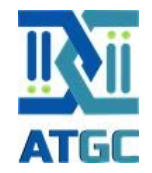

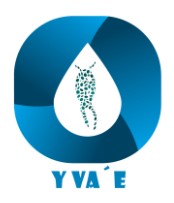

Tabela 6. Apresentação dos requisitos exigidos para cada profissional e descrição da formação/titulação dos profissionais que participarão da execução do projeto.

<span id="page-62-0"></span>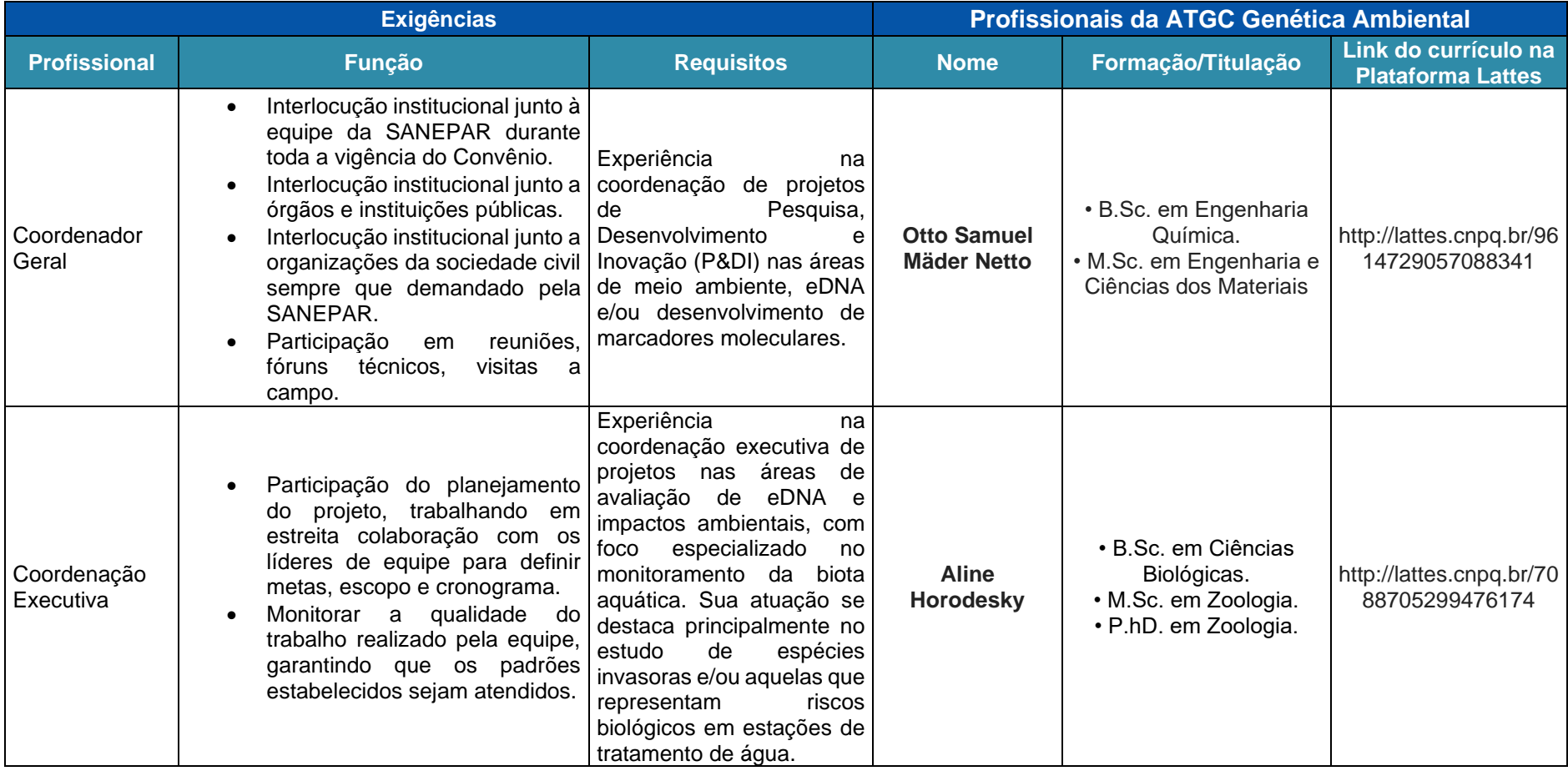

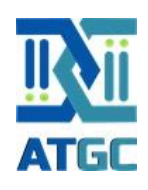

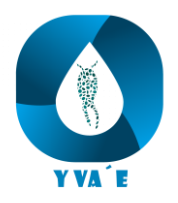

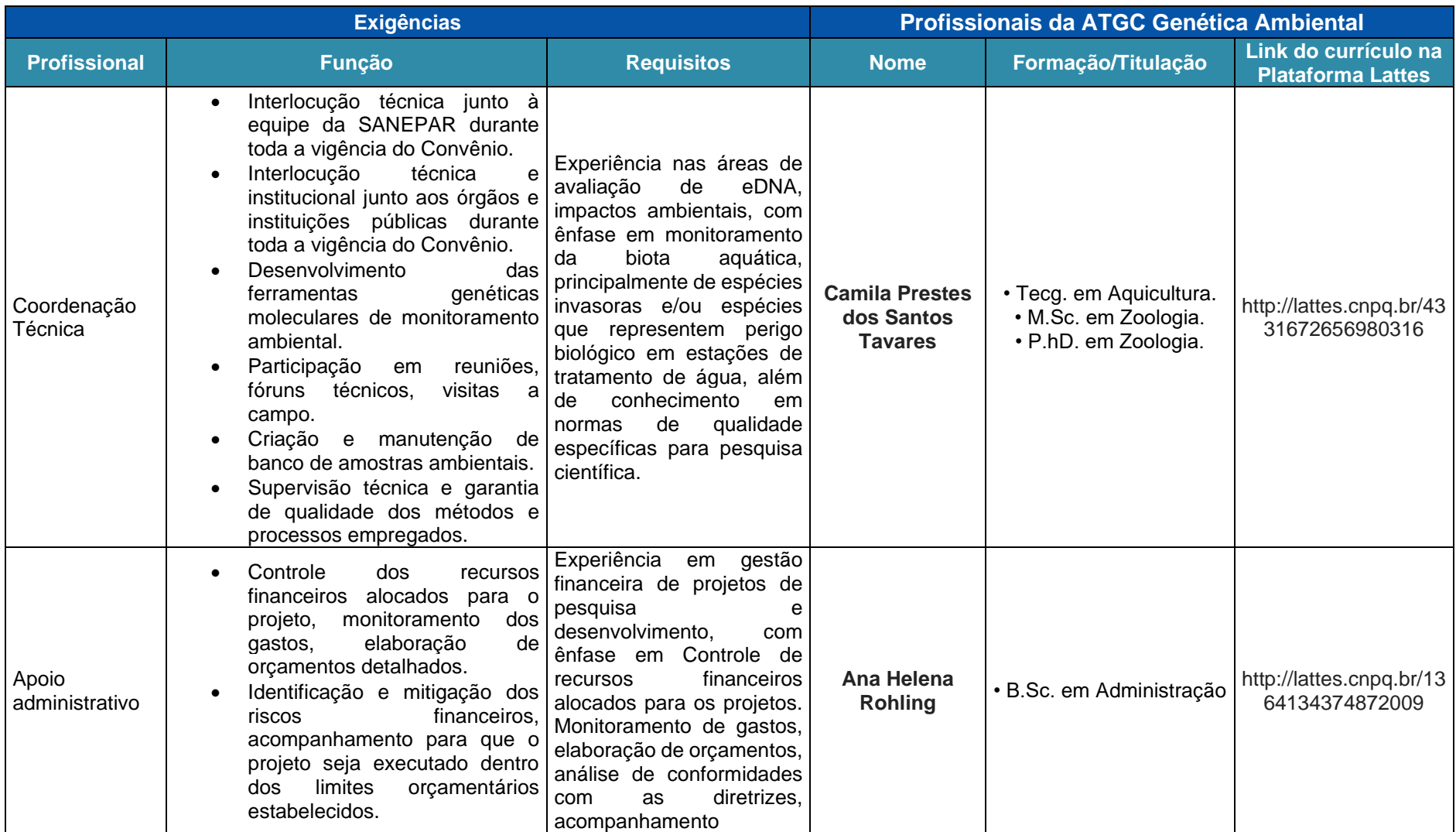

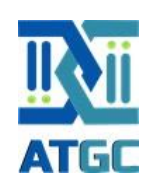

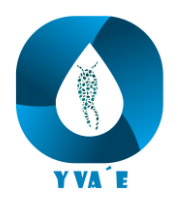

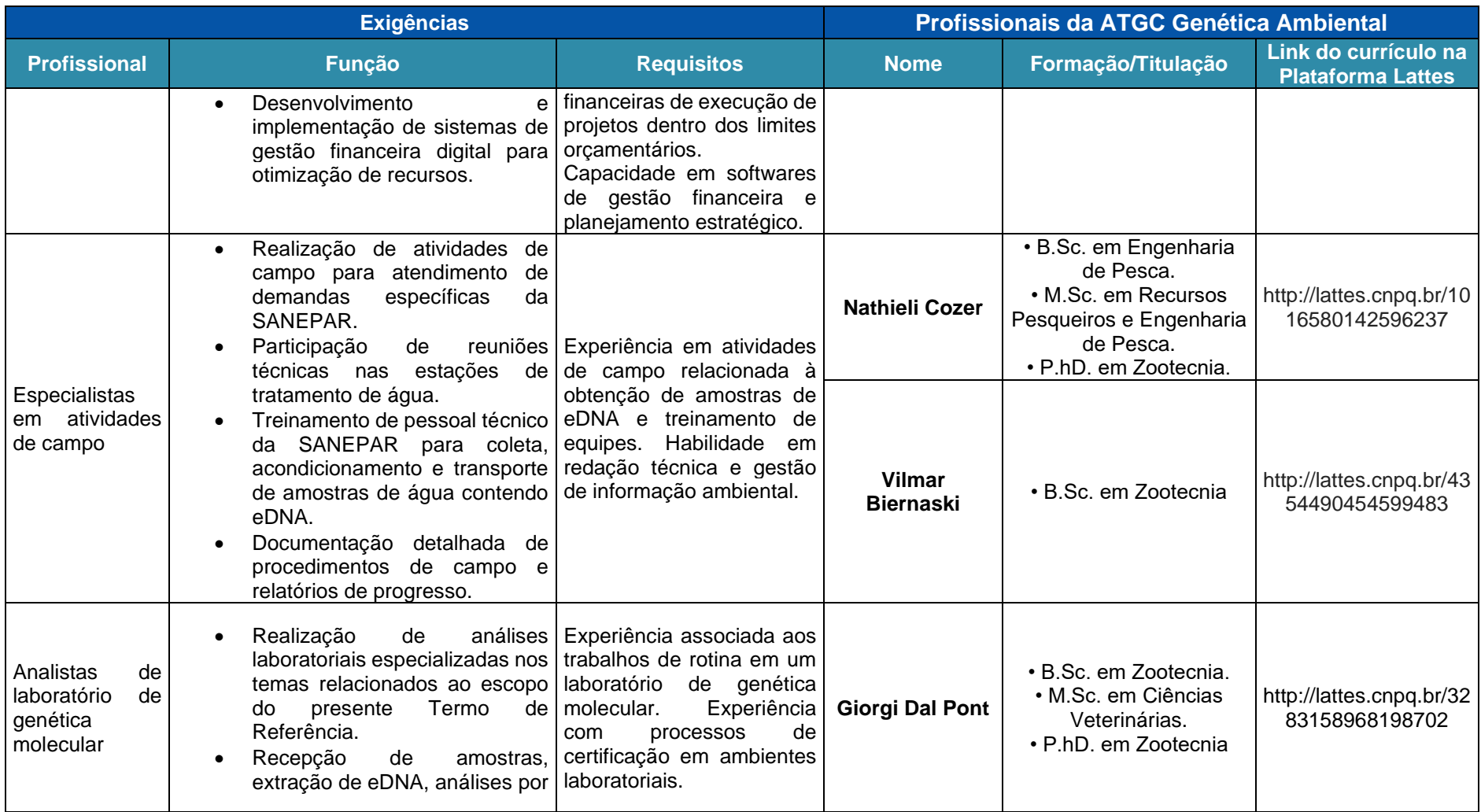

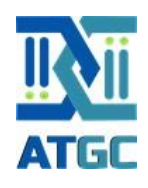

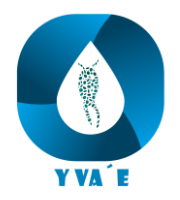

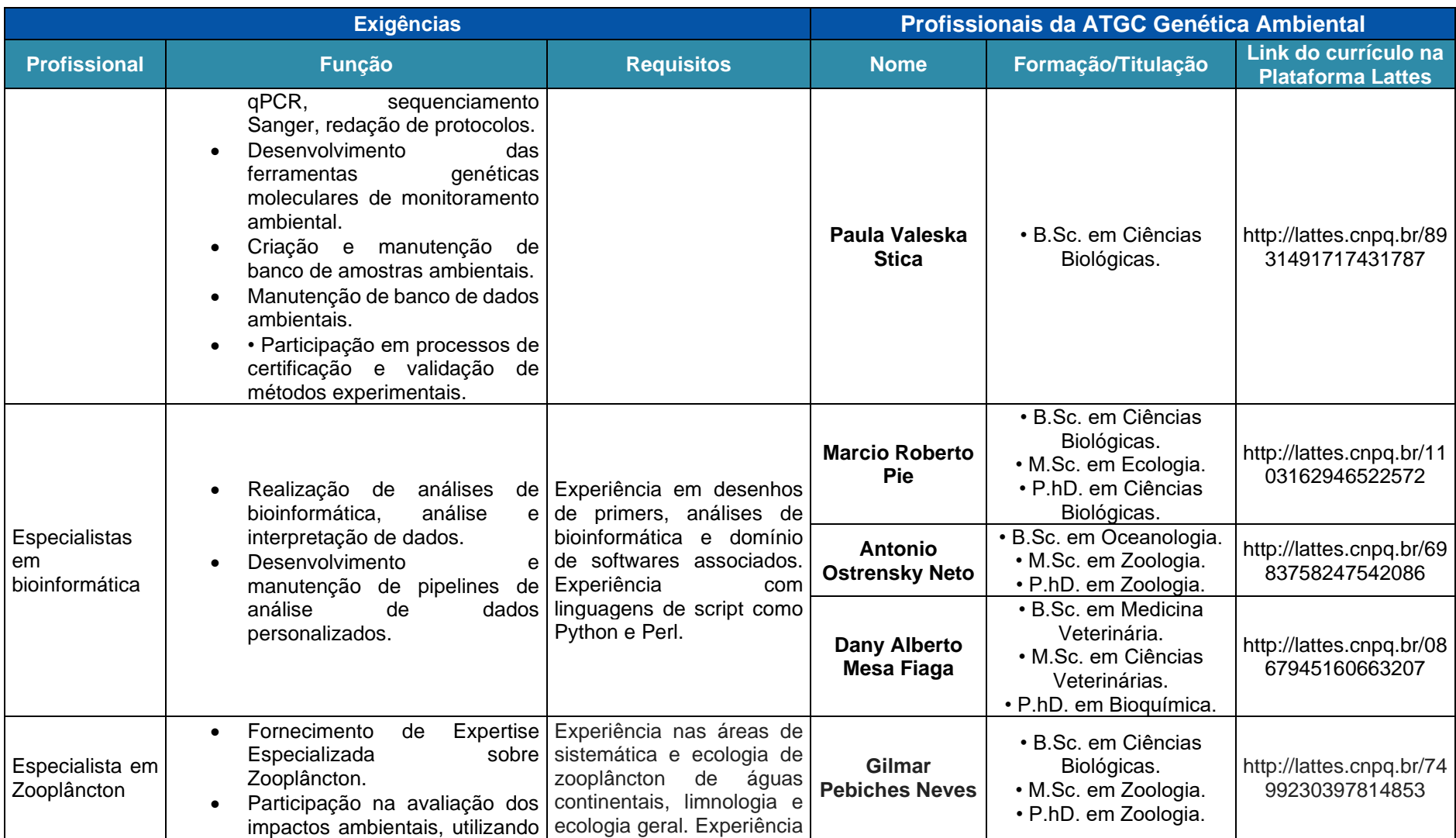

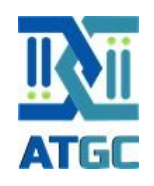

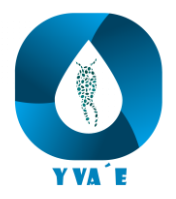

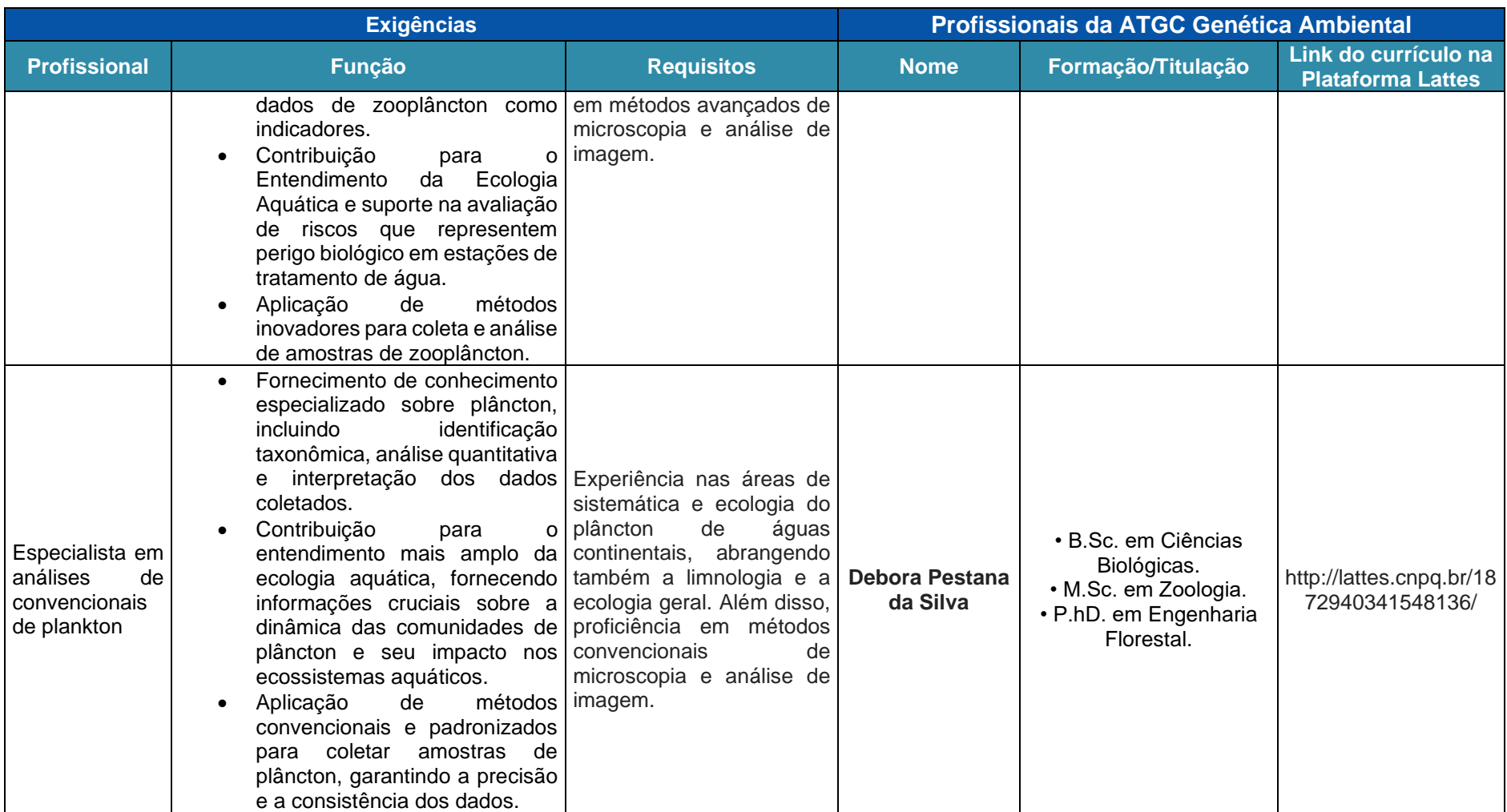

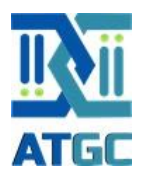

A seguir, é apresentada uma descrição resumida do currículo de cada profissional que fará parte da equipe do projeto.

**Otto Mader Neto** (<http://lattes.cnpq.br/9614729057088341>) – é sócio e diretor financeiro e comercial da ATGC. Engenheiro químico (PUC-PR, 2013), com mestrado em Engenharia e Ciência dos Materiais (UFPR, 2011). Trabalhou por vários anos no Instituto de Tecnologia para o Desenvolvimento (Lactec) e também na empresa Max Clean Ambiental e Química S/A. Tem grande experiência em projetos de P&D, atuando em mais de 15 projetos na área de meio ambiente, principalmente com ênfase em controle de espécies invasoras no sistema de resfriamento de usinas hidrelétricas, atuando principalmente nos seguintes temas: análise molecular de mexilhão-dourado, bioinvasões, espécies invasoras, bioincrustação e controles químicos. No projeto, terá a função de coordenação geral.

**Aline Horodesky** (http://lattes.cnpq.br/7088705299476174) - é sócia e diretora técnica da ATGC. Bióloga (FAFI, 2009), com mestrado (2012), doutorado (2017) e pósdoutorado (2023) em Zoologia pela Universidade Federal do Paraná. Atua principalmente na avaliação de impactos ambientais. Em seu currículo, traz a experiência de participação ativa como pesquisadora em projetos de PD&I, atuando diretamente no desenvolvimento de novas ferramentas para detecção, identificação e quantificação de organismos aquáticos e terrestres, através de métodos moleculares. Terá a função de coordenadora executiva no projeto.

**Camila Prestes dos Santos Tavares** (http://lattes.cnpq.br/4331672656980316) possui graduação em Tecnologia em Aquicultura pela Universidade Federal do Paraná (2014), mestrado (2017) e doutorado (2021) em Ciências Biológicas - Zoologia - pela mesma instituição. Atualmente é pesquisadora do Grupo Integrado de Aquicultura e Estudos Ambientais (GIA/UFPR). Foi estudante visitante no Institute of Marine and Environmental Technology, (IMET-Baltimore, EUA) da University of Maryland Center for Environmental Science (UMCES) entre 2018 e 2019. Terá a função de coordenadora técnica no projeto.

**Ana Helena Rohling** (<https://lattes.cnpq.br/1364134374872009>) - graduanda do curso de Administração na PUC-PR, atua como Gerente Financeira na ATGC Genética

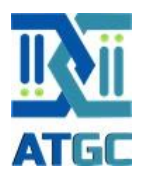

Ambiental. Possui experiência em gestão financeira de projetos de pesquisa e desenvolvimento ANEEL, com ênfase em Controle de recursos financeiros alocados para os projetos. Atua ainda no monitoramento de gastos, elaboração de orçamentos, análise de conformidades com as diretrizes da ANEEL, acompanhamento da execução dos projetos dentro dos limites orçamentários. Será responsável pelo gerenciamento de recursos do projeto.

**Nathieli Cozer** (<http://lattes.cnpq.br/8931491717431787>) - é Engenheira de Pesca (UNIOESTE, 2011), mestre em Recursos Pesqueiros e Engenharia de Pesca (UNIOESTE, 2015) e doutora em Zootecnia (UFPR, 2018). Atualmente é pósdoutoranda no Programa de Pós-graduação em Zootecnia da UFPR. Atua na área de monitoramento de espécies invasoras em usinas hidrelétricas, principalmente do molusco *Limnoperna fortunei* e na área de biomonitoramento utilizando sequenciamento de DNA ambiental. Atuará nas atividades de campo do projeto.

**Vilmar Biernaski** (<http://lattes.cnpq.br/4354490454599483>) - Possui graduação em Zootecnia pela Universidade Federal do Paraná (UFPR). Durante a graduação foi bolsista de Iniciação Científica no Grupo Integrado de Aquicultura e Estudos Ambientais (GIA) em parceria com a ITAIPU Binacional, atuando no projeto de monitoramento da biodiversidade de peixes no canal na piracema utilizando sequenciamento de DNA de segunda geração. Atuou como estagiário voluntário no Laboratório de Citogenética e Mutagênese Ambiental (Biológicas UFPR) e no Laboratório de Ecofisiologia e Evolução Molecular (LEEM), no Instituto Nacional de Pesquisas da Amazônia (INPA). No estágio curricular, avaliou a dieta e a alimentação de Calitriquídeos no Zoológico Municipal de Guarulhos (SP) e no Zoológico Municipal de Curitiba (PR). Atualmente atua como Técnico em Laboratório de Pesquisa na ATGC Genética Ambiental e é Mestrando no Programa de Pós-graduação em Zootecnia da Universidade Federal do Paraná com a pesquisa voltada à área de DNA Ambiental (eDNA). Possui conhecimento na área de DNA ambiental, com experiência em análises genéticas e amostragem de DNA ambiental em campo. Atuará nas atividades de campo do projeto.

**Giorgi Dal Pont** (<http://lattes.cnpq.br/3283158968198702>) - possui graduação em Zootecnia (UFPR, 2010), mestrado em Ciências Veterinárias (UFPR, 2012) e doutorado em Zootecnia (UFPR, 2018). Realizou estágio sanduíche e atuou como Visiting

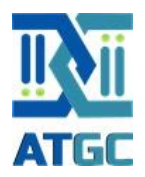

Research Student na University of British Columbia no Canadá (2017-2019). Atuou como coordenador de projetos de pesquisa e desenvolvimento no Laboratório DIAGNO, Materiais e Meio Ambiente (2014-2015) e na Vegoor Tecnologia Aplicada (2017-2020). Atualmente é pós-doutorando no Programa de Pós-graduação em Zootecnia da UFPR e Coordenador Técnico do Laboratório de Genética Ambiental da ATGC. No projeto atuará como coordenador de laboratório, supervisor de todas as atividades realizadas entre a chegada das amostras ao laboratório e a elaboração dos produtos finais.

**Paula Valeska Stica** (<http://lattes.cnpq.br/8931491717431787>) - é graduada em Ciências Biológicas (UFPR, 2019). Tem experiência nas áreas de ecologia, evolução e conservação e atua como técnica do Laboratório de Genética Ambiental, função que continuará a desenvolver durante este projeto.

**Márcio Roberto Pie** (<http://lattes.cnpq.br/1103162946522572>) - é doutor em Ciências Biológicas pela Universidade de Boston (USA, 2007), é ex-professor da Universidade Federal do Paraná e atualmente é professor sênior na Edge Hill University, Inglaterra, onde é responsável pela cátedra de ecologia molecular e genômica da conservação. O Dr. Marcio desenvolve pesquisas com ferramentas moleculares para análises ambientais e também faz parte da equipe da ATGC. Atuará como coordenador científico, no planejamento amostral, na análise e interpretação dos resultados.

**Antonio Ostrensky** (<http://lattes.cnpq.br/6983758247542086>) - é oceanólogo (FURG, 1998), mestre (1991) e doutor em Zoologia (1997) pela UFPR. É professor titular da UFPR desde 1996. Coordena, desde 1997, o Grupo Integrado de Aquicultura e Estudos Ambientais, onde a ATGC encontra-se incubada. Já desenvolveu diversos projetos de pesquisa com monitoramento ambiental e organismos aquáticos em todo o país. Atualmente desenvolve uma linha específica de pesquisa com DNA ambiental. Terá a função no projeto de análise e interpretação dos resultados e na elaboração dos produtos finais.

**Dany Mesa** (<http://lattes.cnpq.br/0867945160663207>) - Possui graduação em Medicina Veterinária pela Universidade Nacional da Colômbia, campus Bogotá (2008). Mestre em Ciências Veterinárias pela Universidade Federal do Paraná-UFPR (2014) e doutor em Ciências Bioquímicas pelo programa de pós-graduação em Ciências

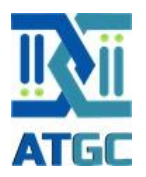

Bioquímicas da Universidade Federal do Paraná-UFPR (2018). Tem experiência na área de bioinformática, na análise de dados provenientes de plataformas de sequenciamento de nova geração. Trabalhou em pesquisas de genômica bacteriana, metagenômica e de amplicons do gene ribossomal 16S rRNA. Atualmente faz parte da equipe técnica da ATGC e será responsável pelos trabalhos de bioinformática.

**Gilmar Perbiche Neves** (http://lattes.cnpq.br/7499230397814853) - possui graduação em Ciências Biológicas (2004, PUC-PR), mestrado (2008) e doutorado (2011) em Zoologia pela UNESP de Botucatu, e pós-doutorado (2014) também em Zoologia pela USP. É professor adjunto do Departamento de Hidrobiologia da Universidade Federal de São Carlos, Laboratório de Plâncton. Atua nos programas de pós-graduação em Ciências Biológicas (Zoologia, UNESP Botucatu-SP) e em Ecologia e Recursos Naturais (UFSCar, São Carlos-SP). Tem experiência e interesse nas áreas de sistemática e ecologia de zooplâncton de águas continentais, limnologia e ecologia geral, e aquicultura. Terá a função no projeto de especialista em Zooplâncton.

**Debora Pestana da Silva** (http://lattes.cnpq.br/1872940341548136) - Bióloga (1984), possui mestrado em Zoologia pela Universidade Federal do Paraná (1992) e doutorado em Engenharia Florestal pela Universidade Federal do Paraná (2006) na área de Conservação da Natureza. Atualmente é coordenadora de projetos do Grupo Integrado de Aqüicultura e Estudos Ambientais (GIA-UFPR) e sócia da empresa Plankton - Soluções em Meio Ambiente, que atua na área de inovações tecnológicas e de desenvolvimento de tecnologias para o uso responsável dos recursos naturais. Tem experiência na área de Zoologia, com ênfase em invertebrados aquáticos. Terá a função no projeto de especialista em plâncton.

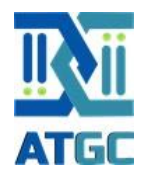

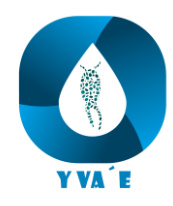

# **9. Cronograma físico de atividades**

Tabela 7. Cronograma de atividades previstas para execução do projeto.

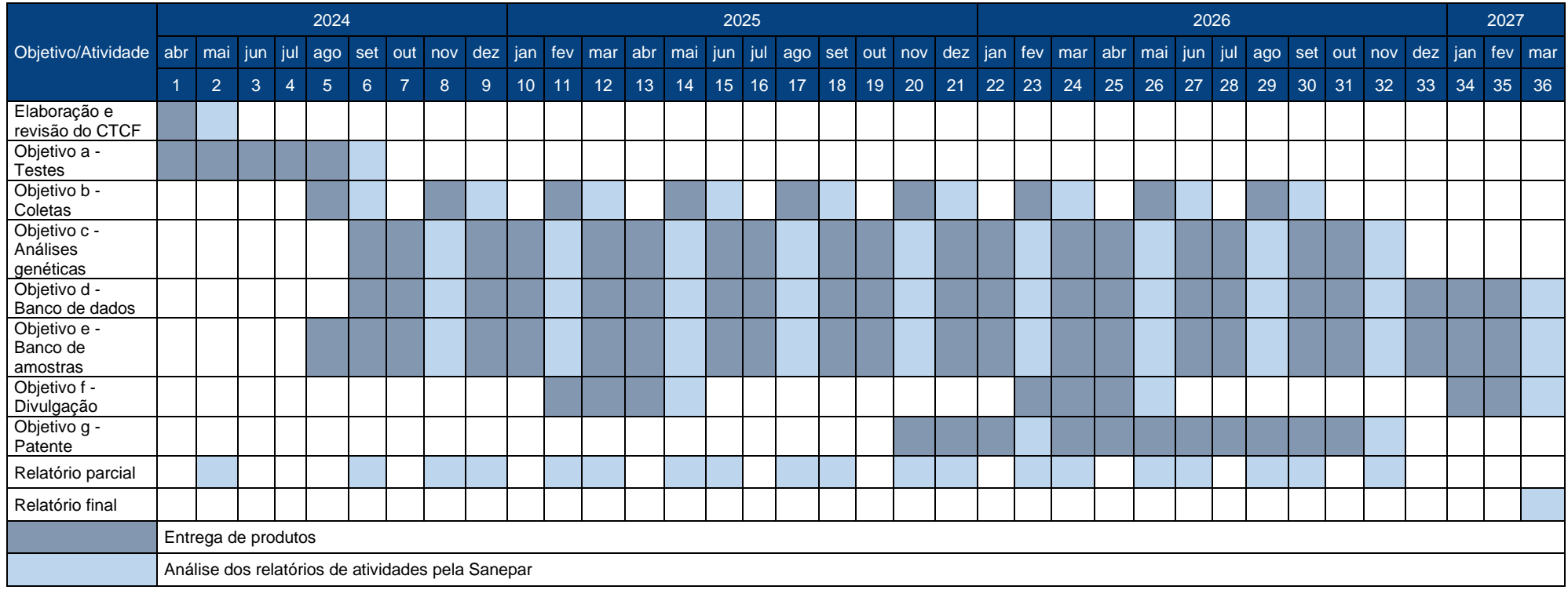
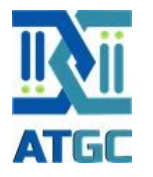

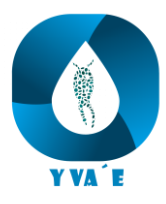

## **10. Cronograma de desembolso**

Tabela 8. Cronograma de desembolso para cada rubrica de execução do projeto.

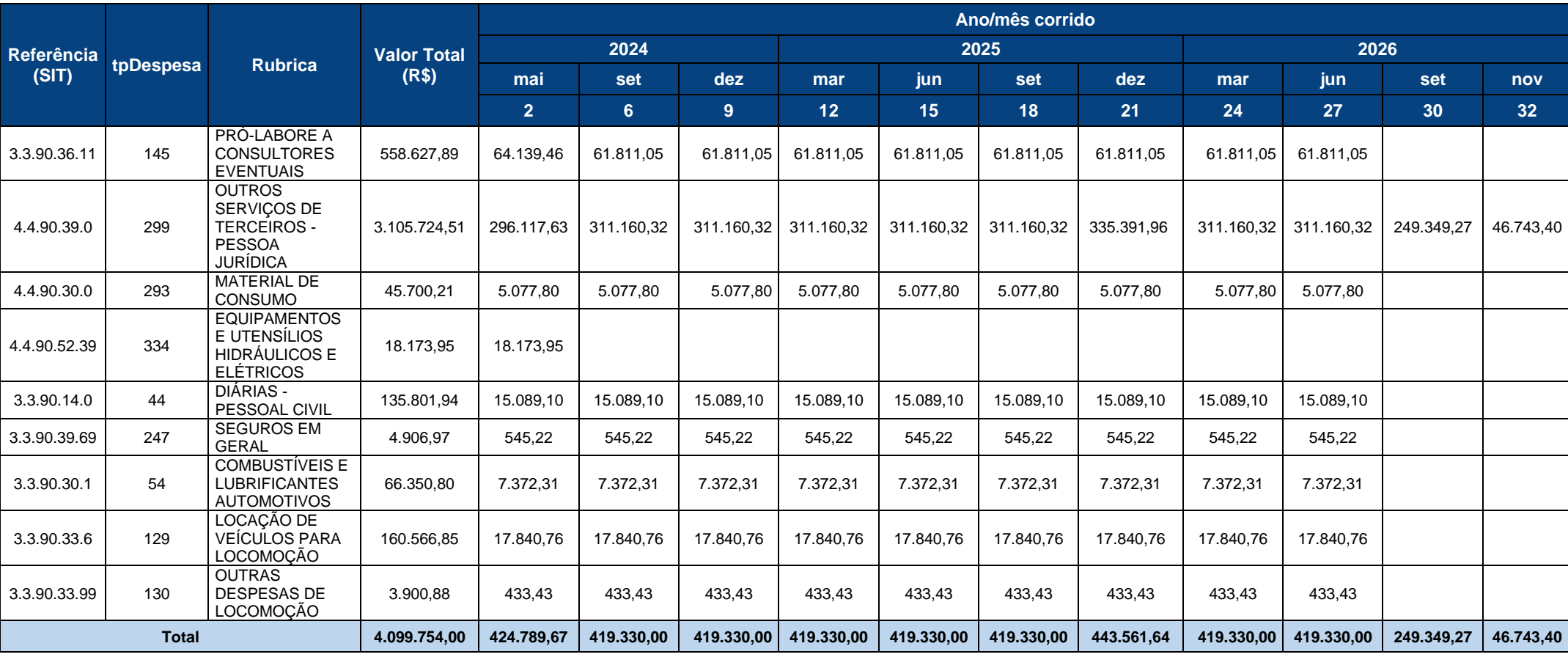

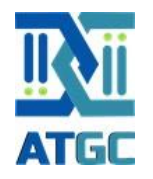

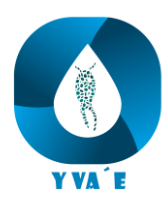

## **11. Cronograma físico-financeiro**

Tabela 9. Cronograma físico-financeiro do projeto no período de execução de cada objetivo.

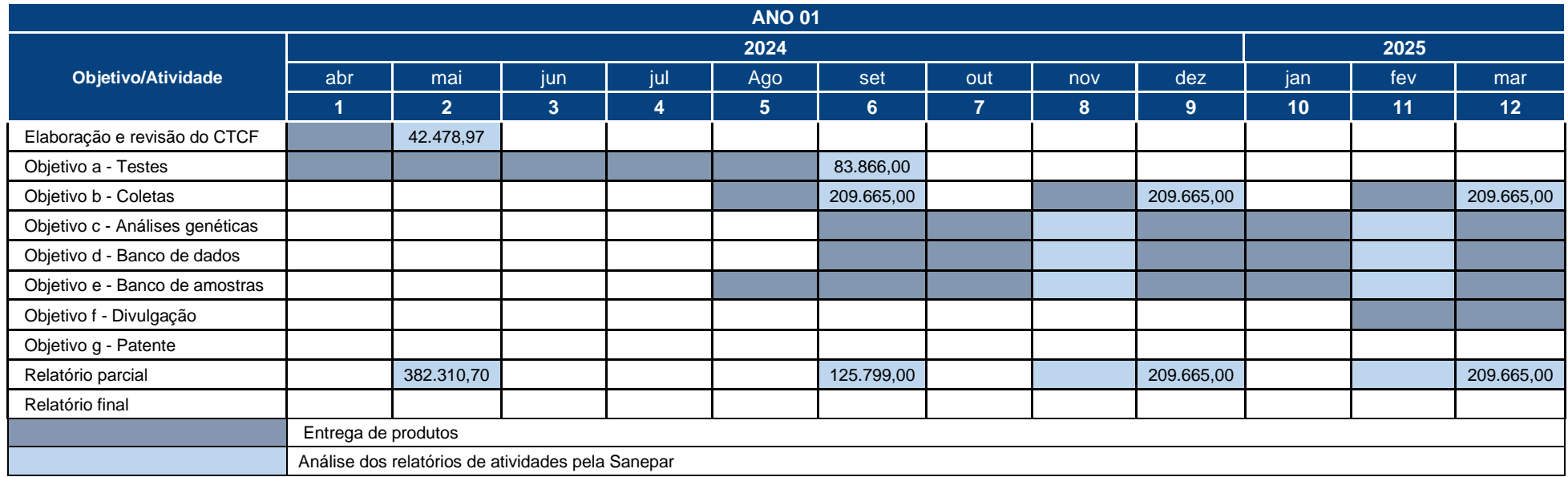

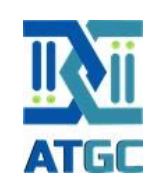

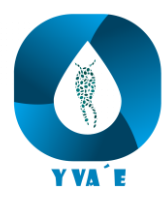

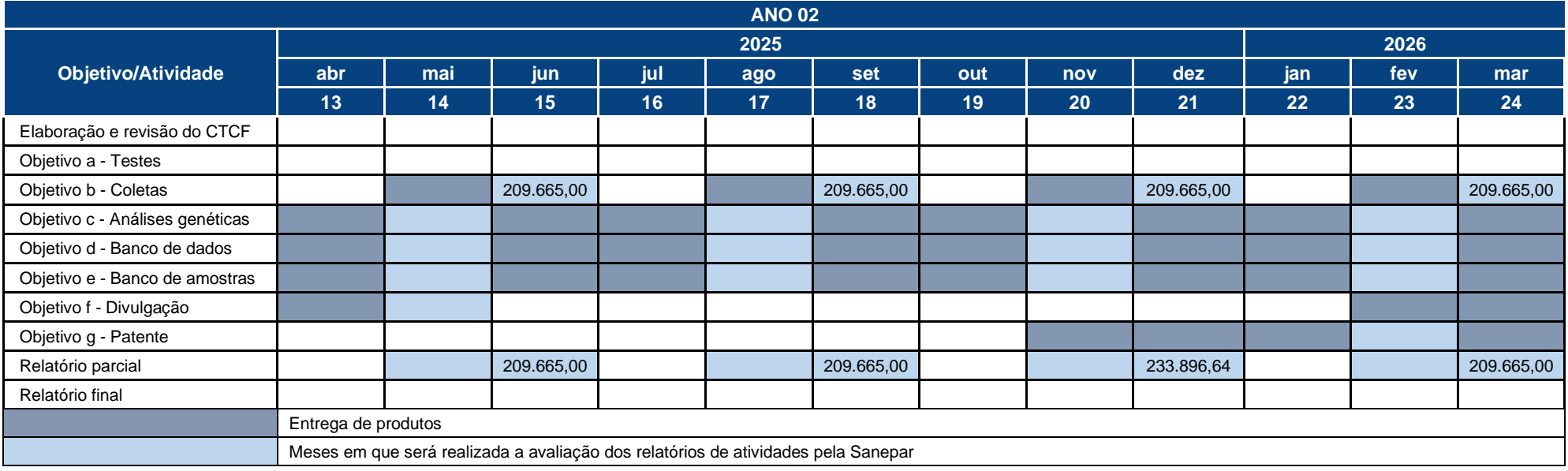

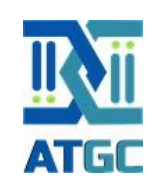

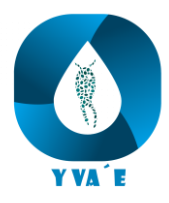

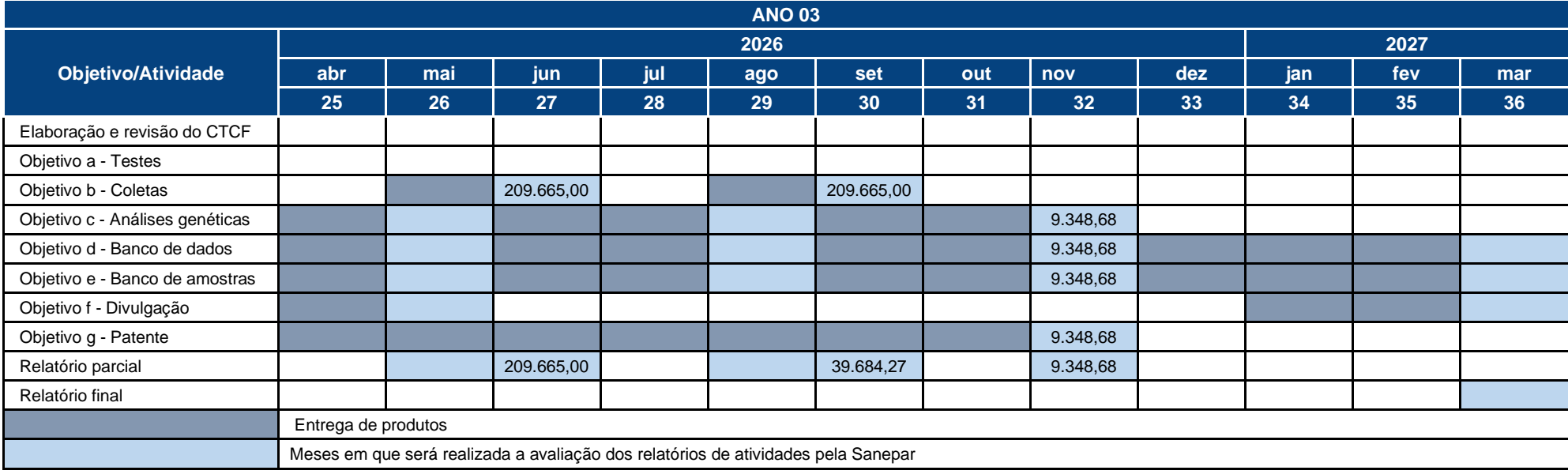